# Modular Multi-ported SRAMbased Memories

Ameer M.S. Abdelhadi Guy G.F. Lemieux

# Multi-ported Memories: A Keystone for Parallel Computation!

- Enhance ILP for processors and accelerators, e.g.
	- VLIW Processors
	- CMPs
	- Vector Processors
	- CGRAs
- DSPs

#### ✘Major FPGA vendors provide dual-ported RAM only!

✘ASIC RAM compilers provide limited ports!

## Multi-ported SRAM Cell

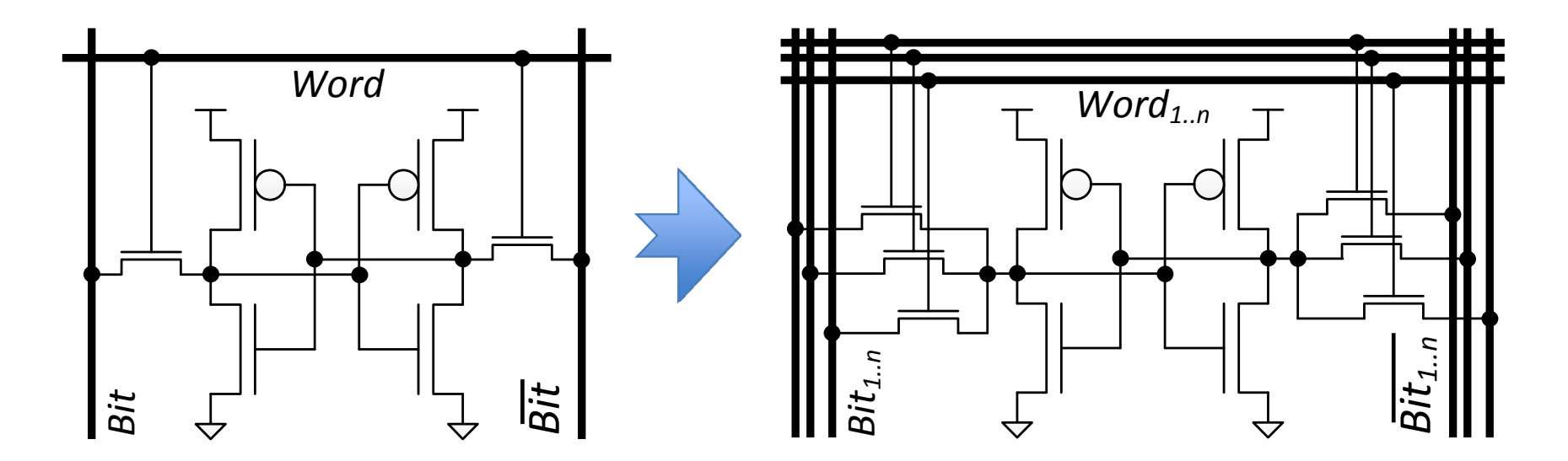

✘ASICs / custom design only! X Increasing ports incurs higher delays and area consumption

## RAM Multi-pumping

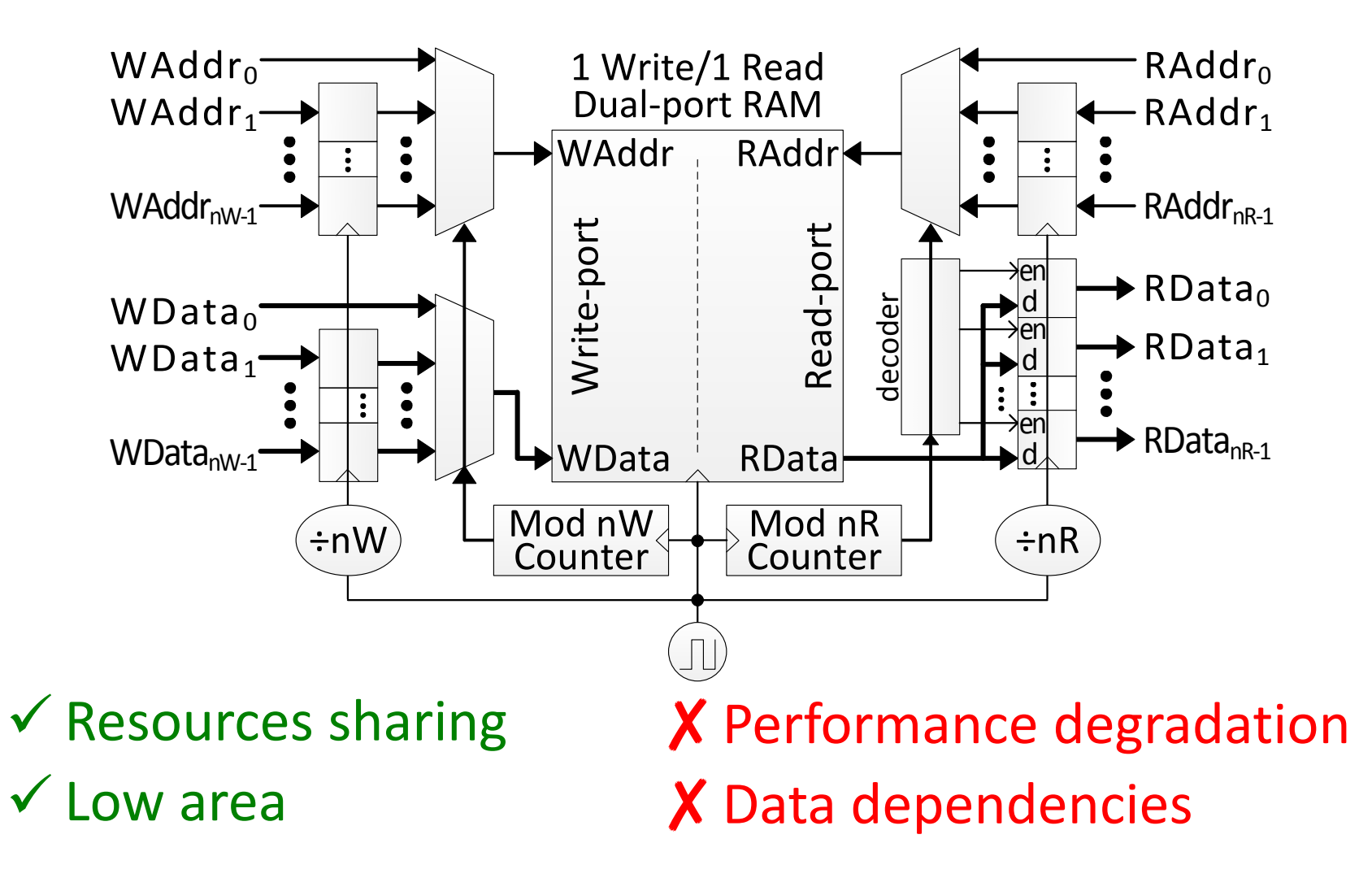

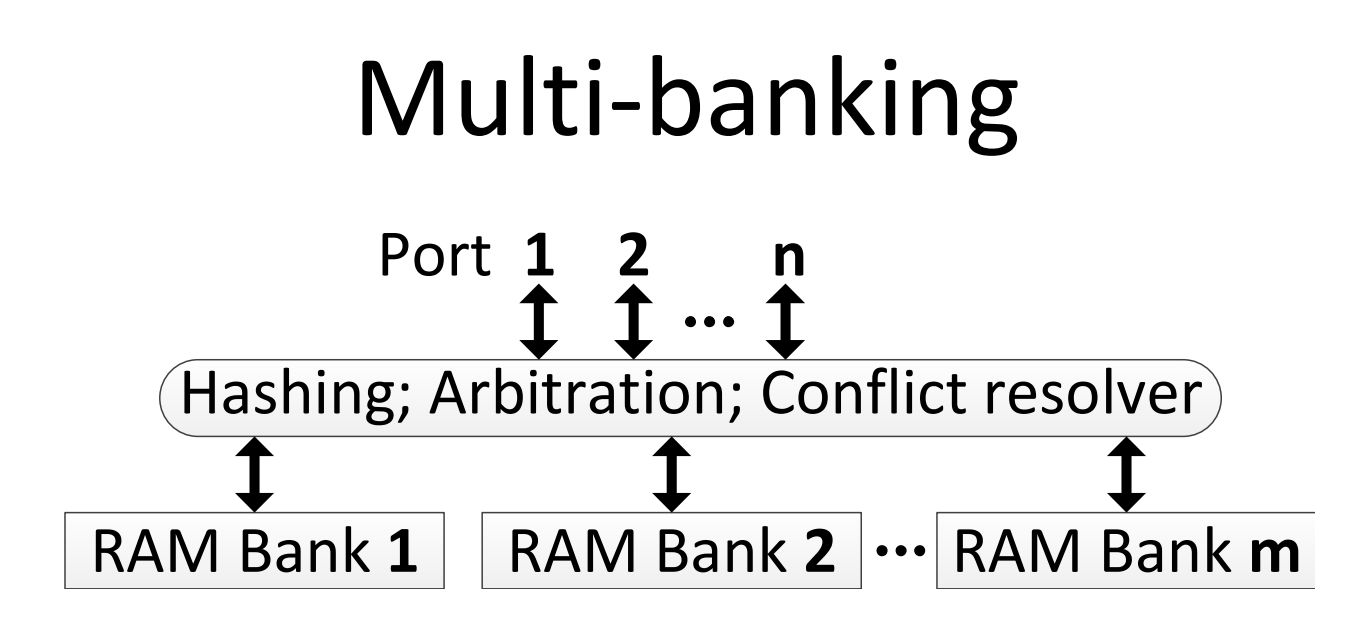

- Divide memory into smaller banks
- Distribute data using fixed hashing scheme
- Access to same bank is resolved by multiple request
- The Pentium (P5) has 8-way two port interleaved cache<sup>\*</sup>
- Area efficient
- Long arbitration delays
- Variable access latency

# Multi-read by Bank Replication

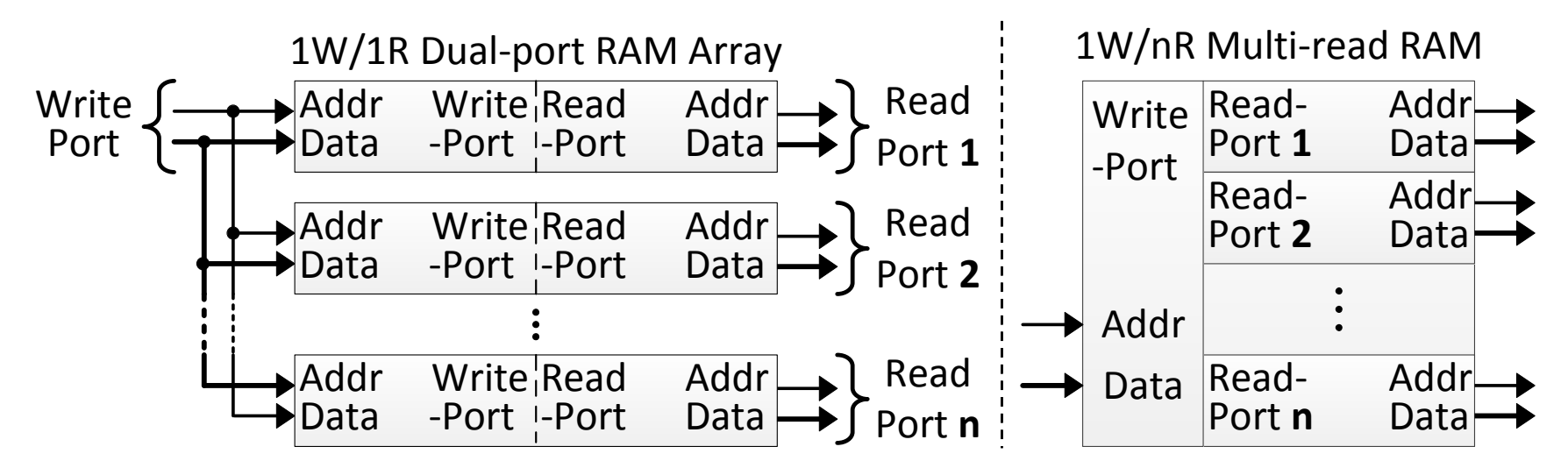

- Example: Alpha 21264\*
	- Each integer cluster has a replicated 80-entry register file
	- The 72-entry floating-point cluster register file is duplicated
	- number of read ports is doubled
	- Support two concurrent units each

# Register-based Multi-ported RAM

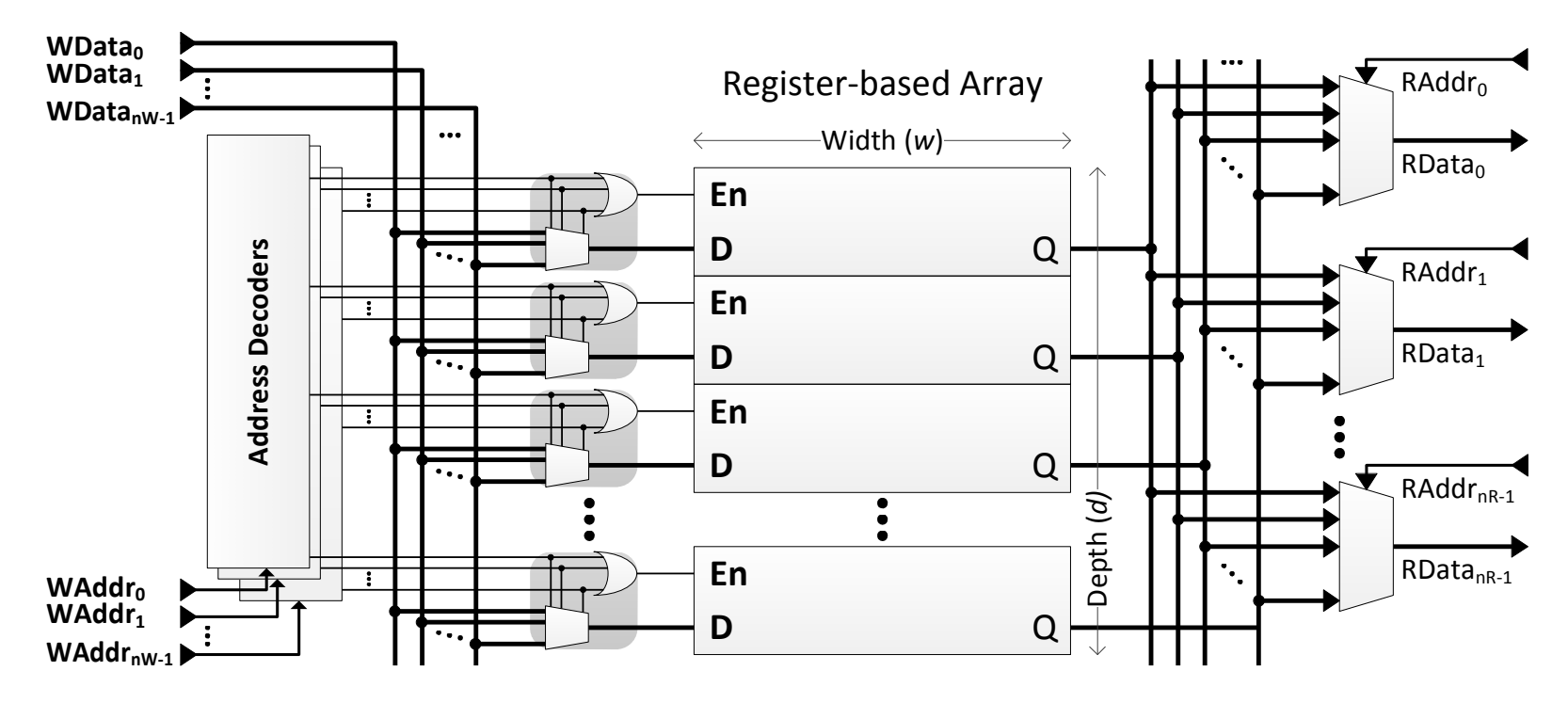

 $\checkmark$  High performance for small caches (<1k lines)

✘ High resources consumption for deep memories (scaling)

Infeasible on Altera's high-end Stratix V with our smallest test-case!

## LVT-based Approach

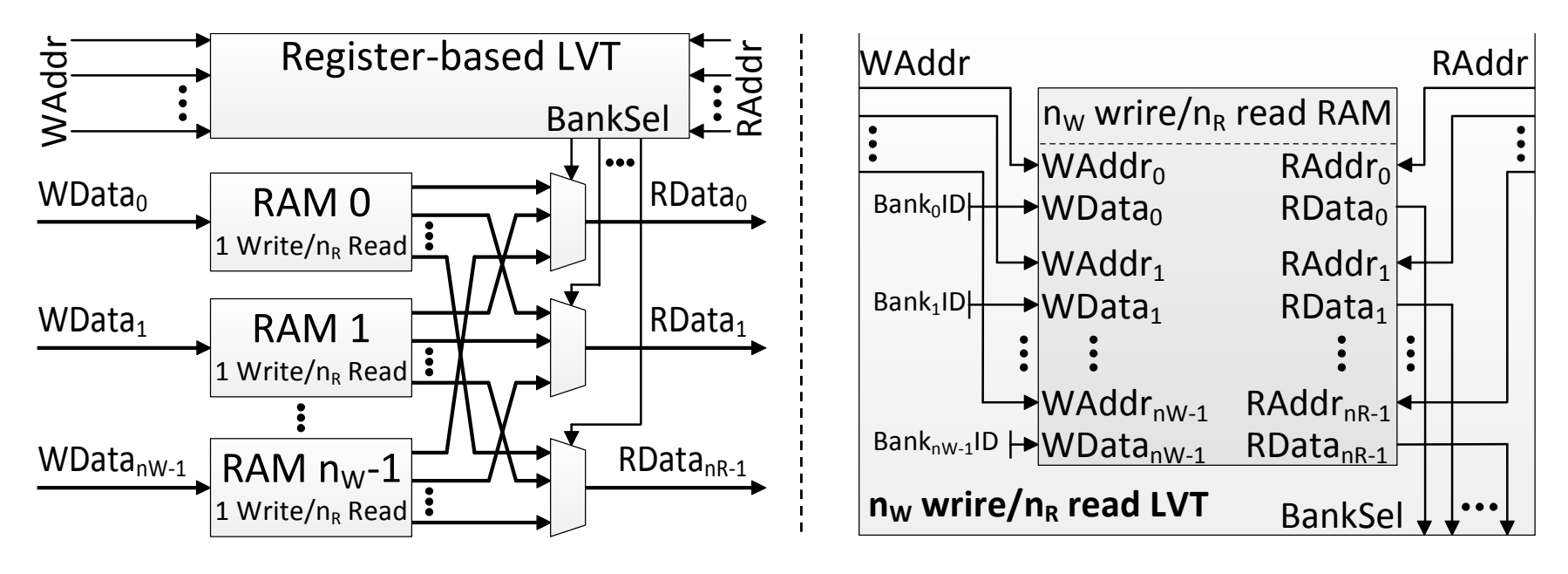

- Stores the ID of latest written bank
- LVT is a multi-ported RAM for banks IDs
	- Implemented with registers
	- Still has scaling issues: infeasible for deep memories!

#### LVT-based Multi-ported RAM Example (1)

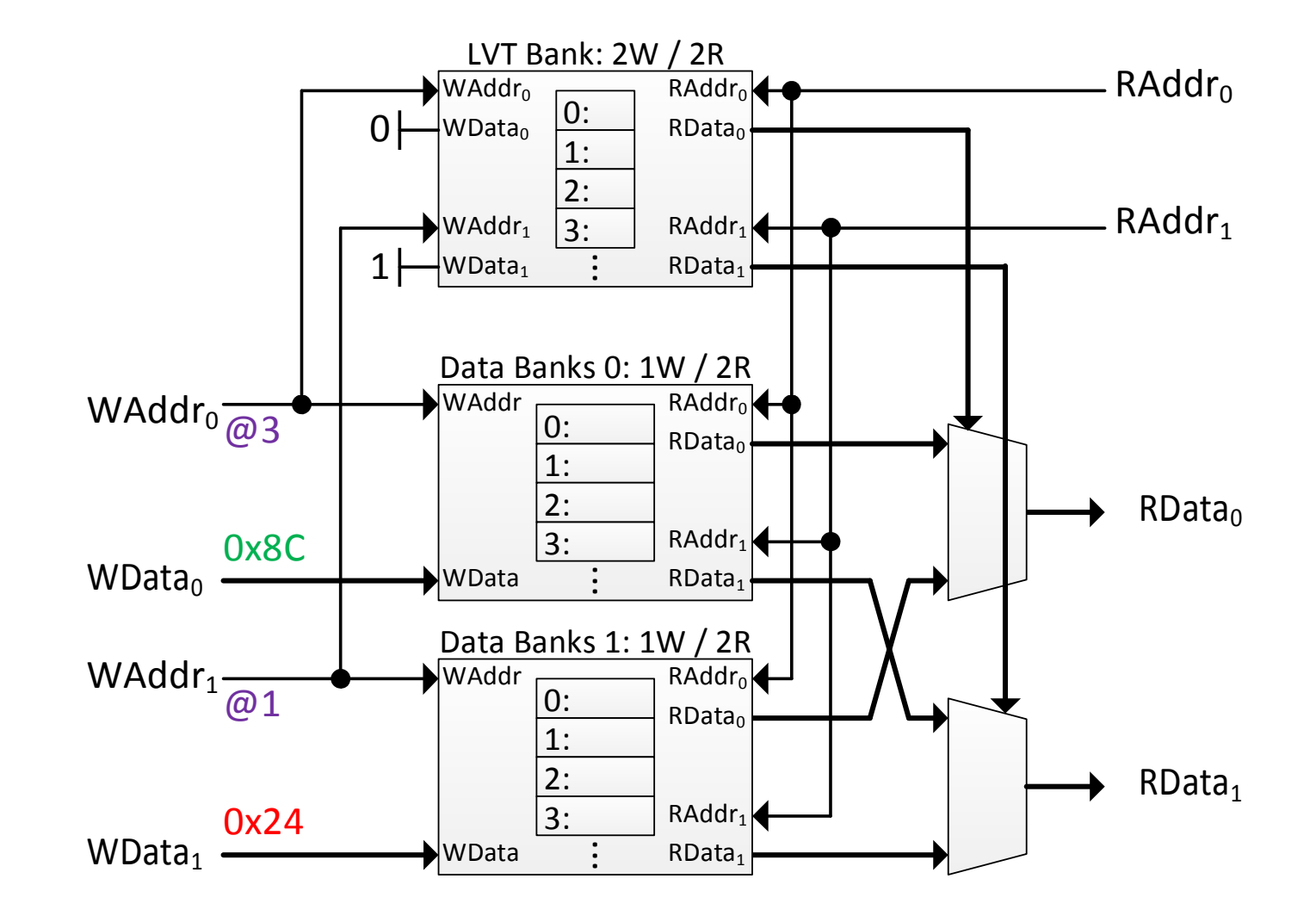

#### LVT-based Multi-ported RAM Example (2)

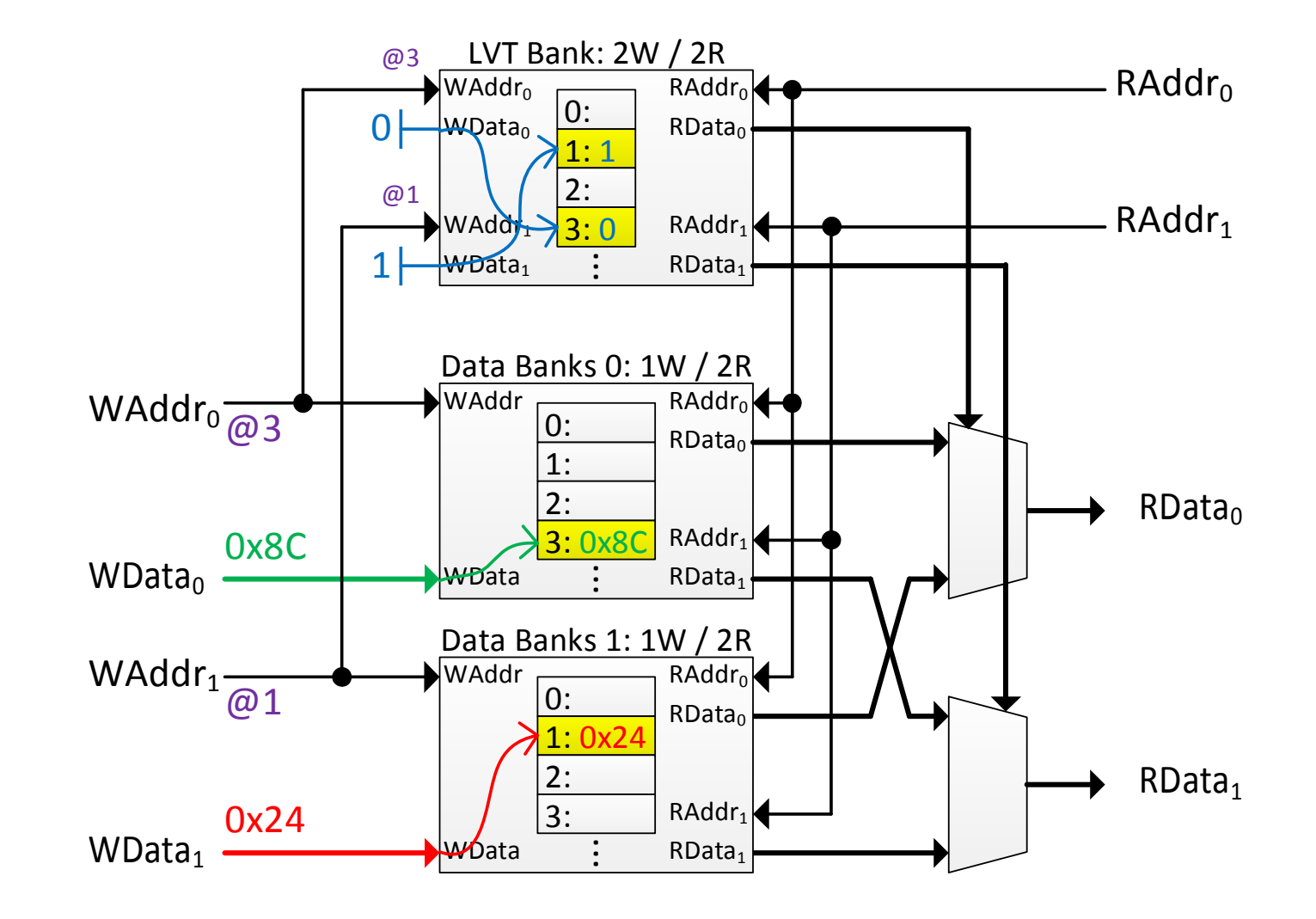

#### LVT-based Multi-ported RAM Example (3)

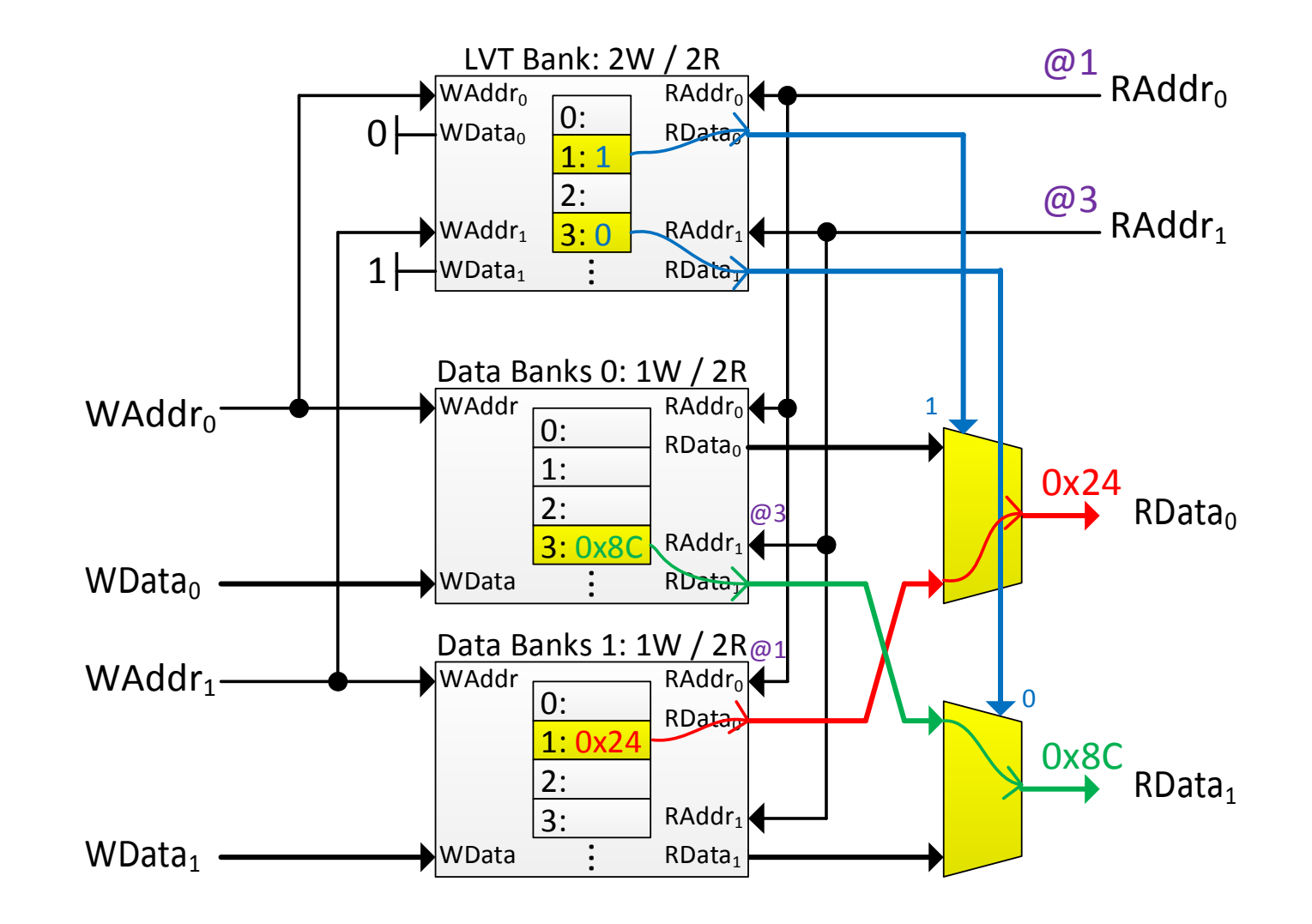

# XOR-based Multi-ported RAM\*

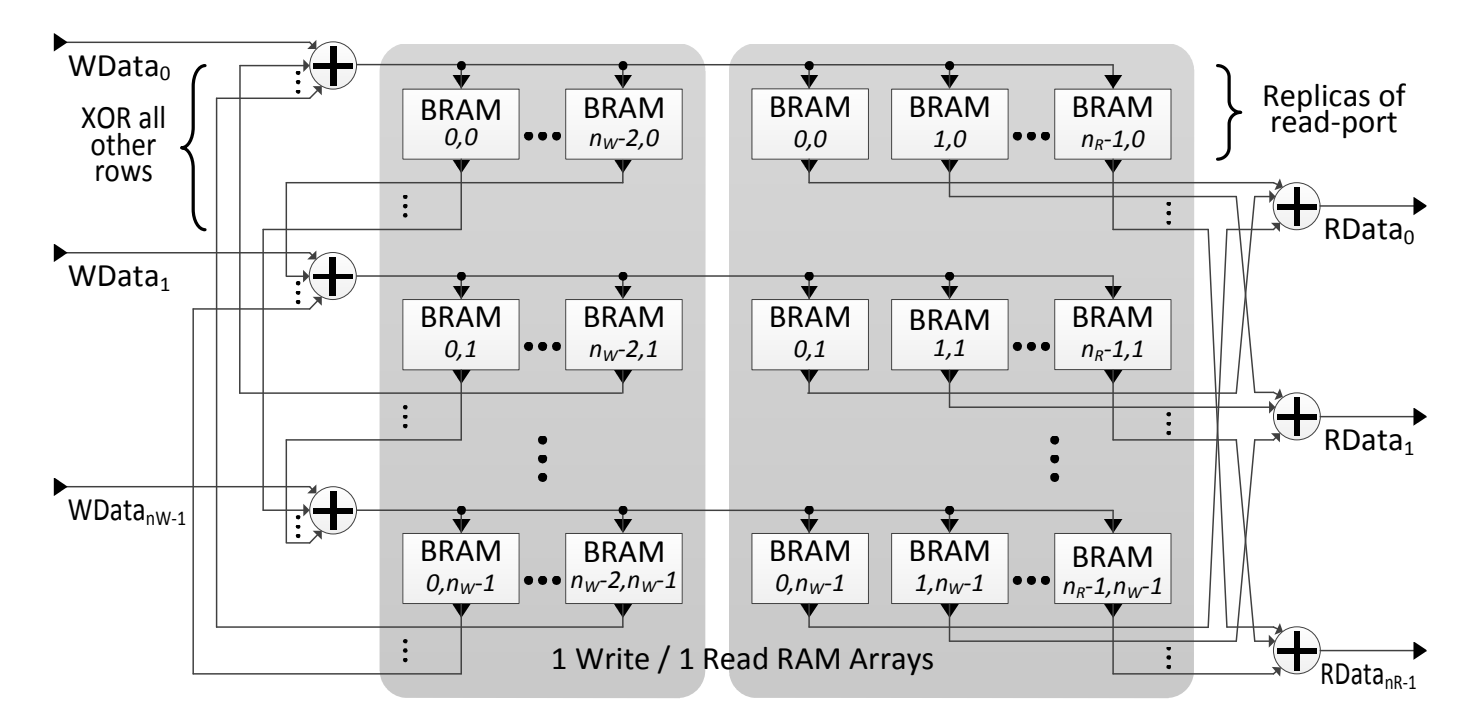

- SRAM-based
- XOR is used to embed and extract data back: Embed: *DATA*=*OLD*⊕*NEW* Extract: *DATA*⊕*OLD*=*OLD*⊕*NEW*⊕*OLD*=*NEW*

#### XOR-based Multi-ported RAM Example (1)

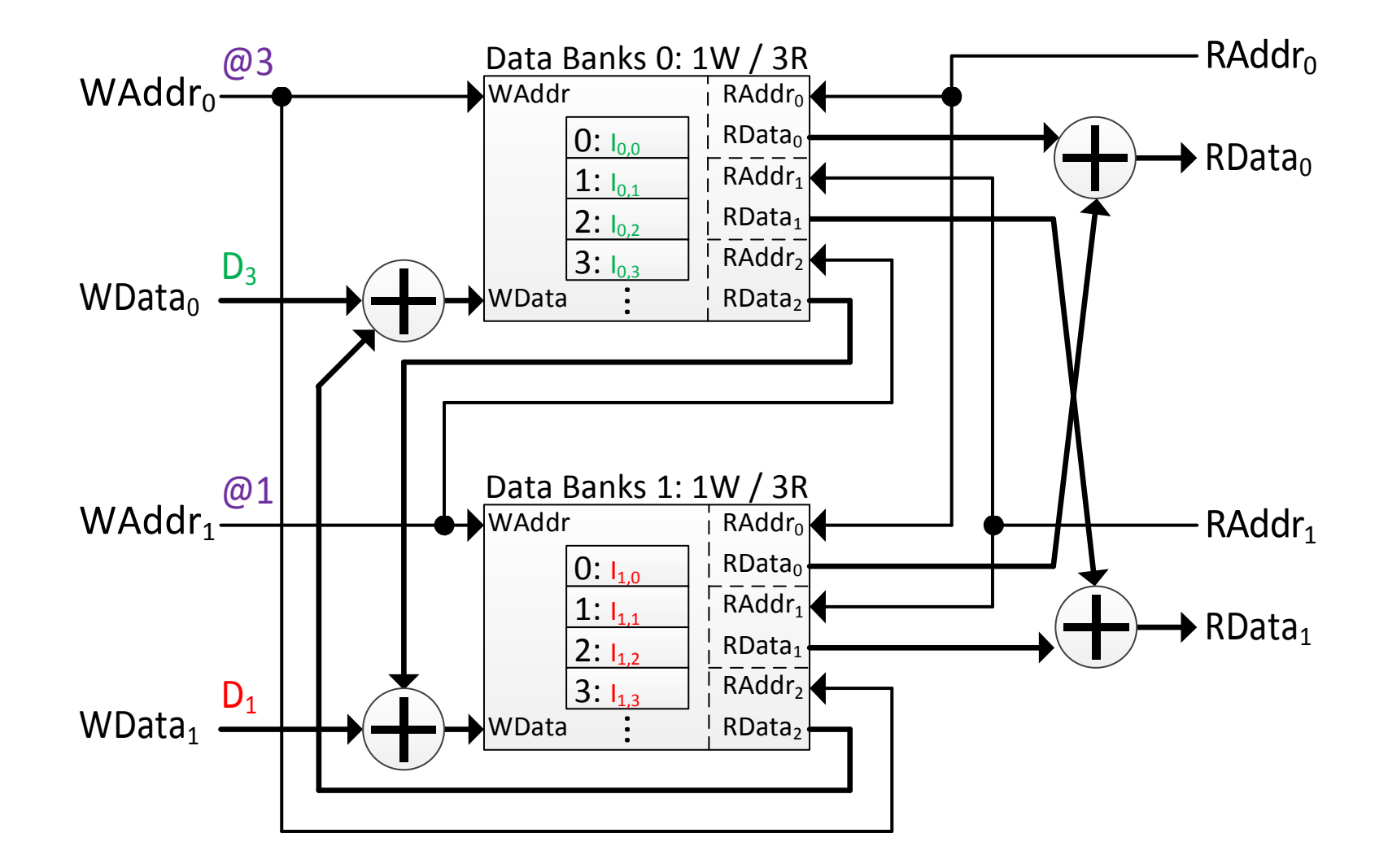

#### XOR-based Multi-ported RAM Example (2)

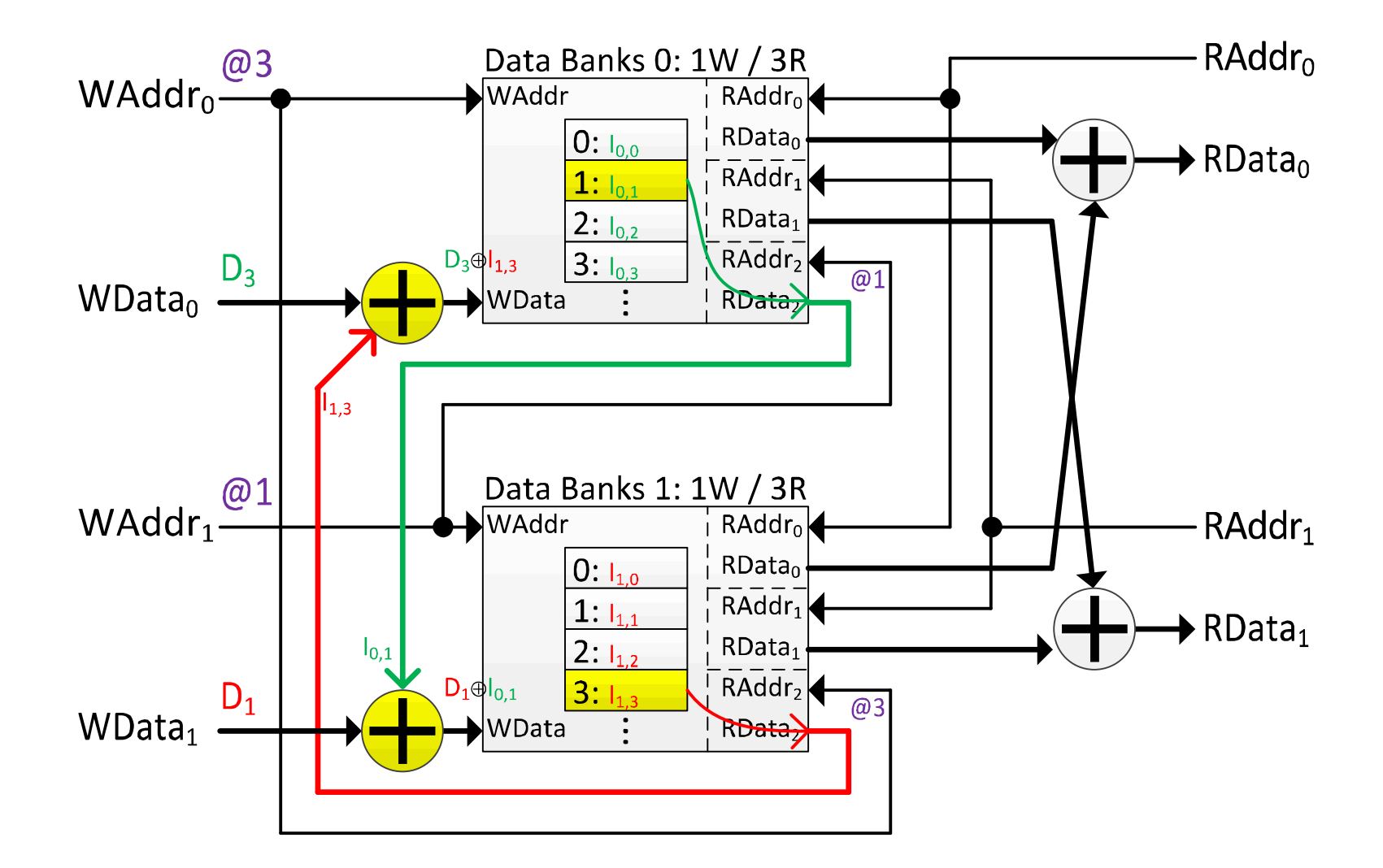

#### XOR-based Multi-ported RAM Example (3)

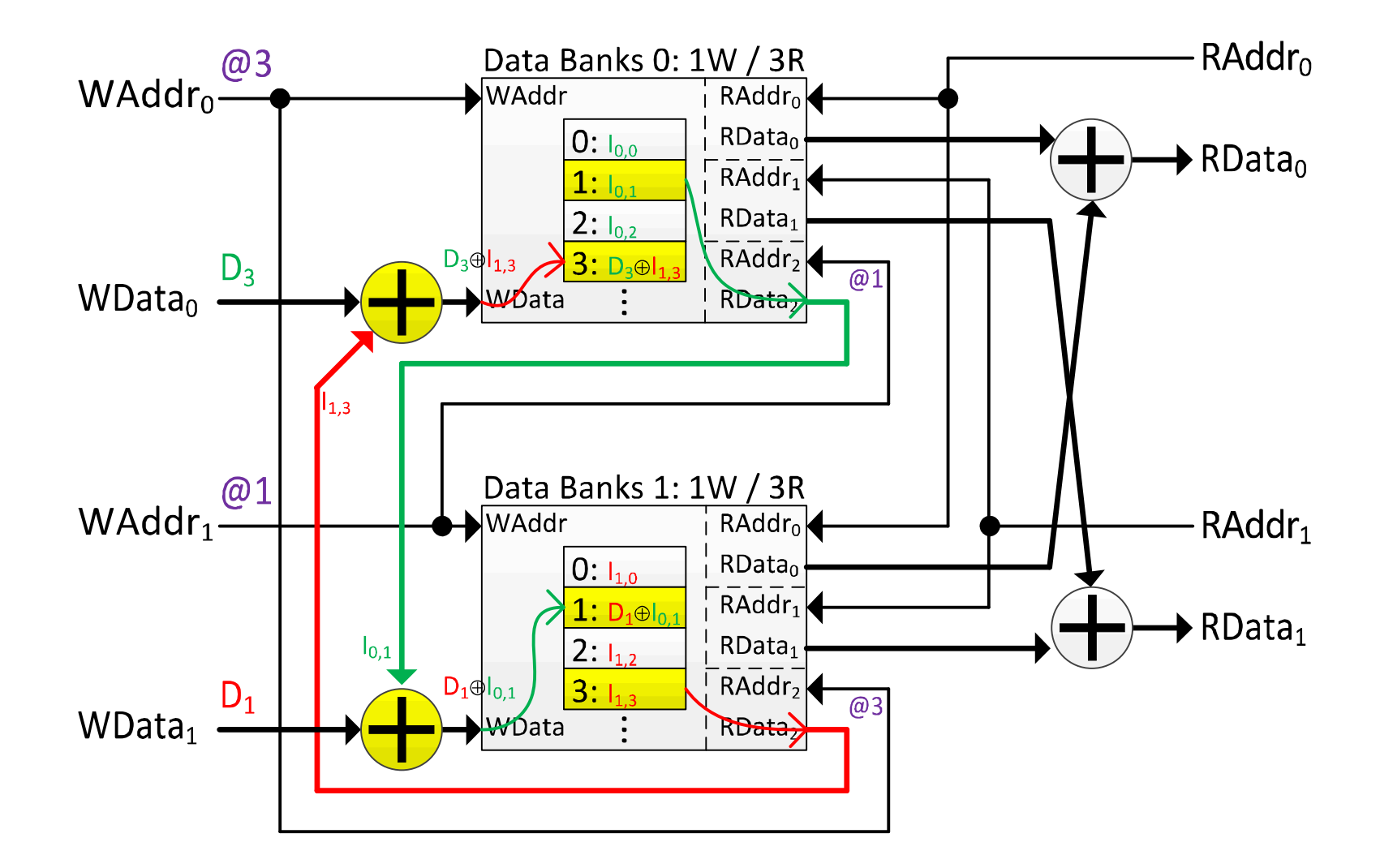

#### XOR-based Multi-ported RAM Example (4)

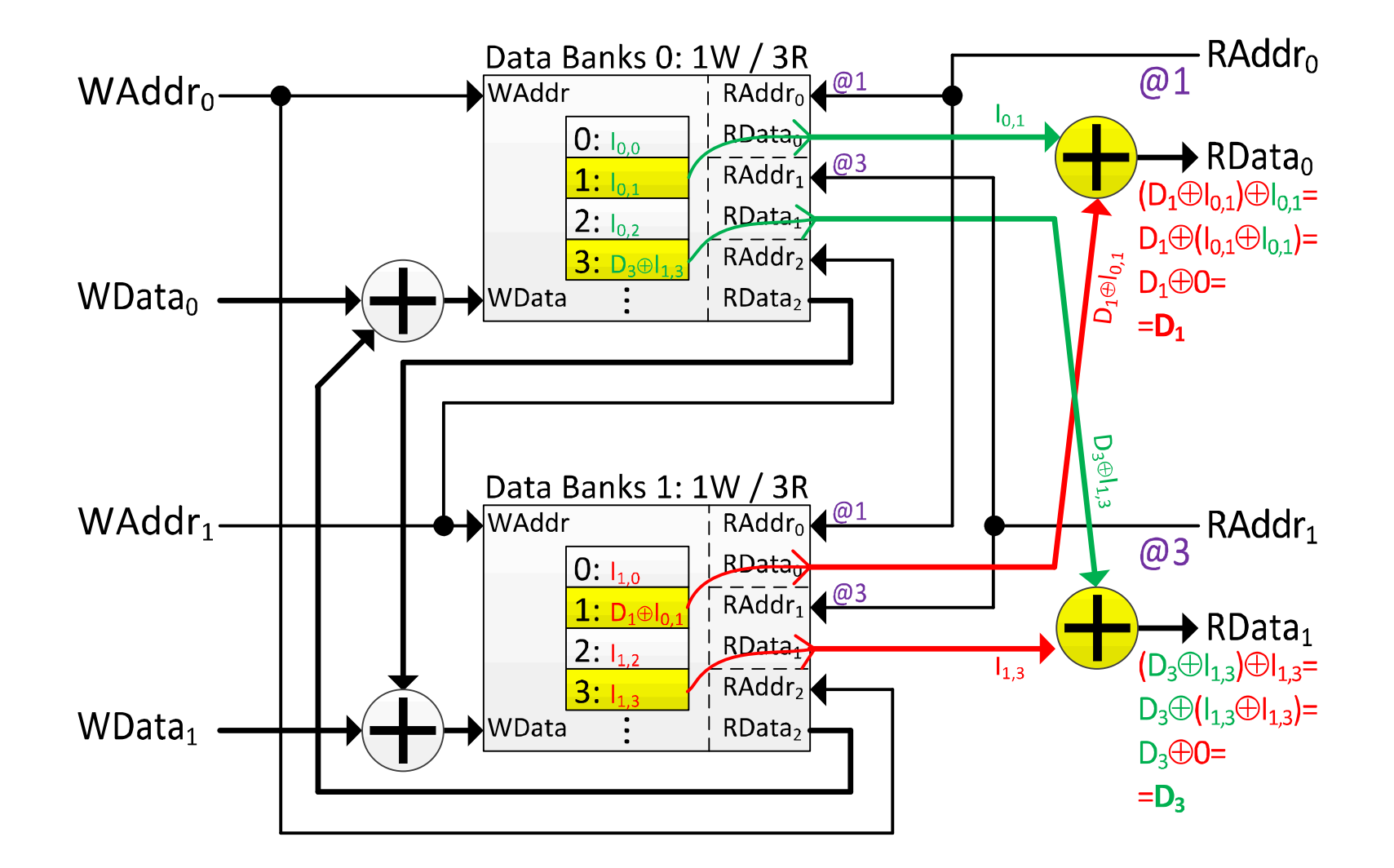

## Motivation

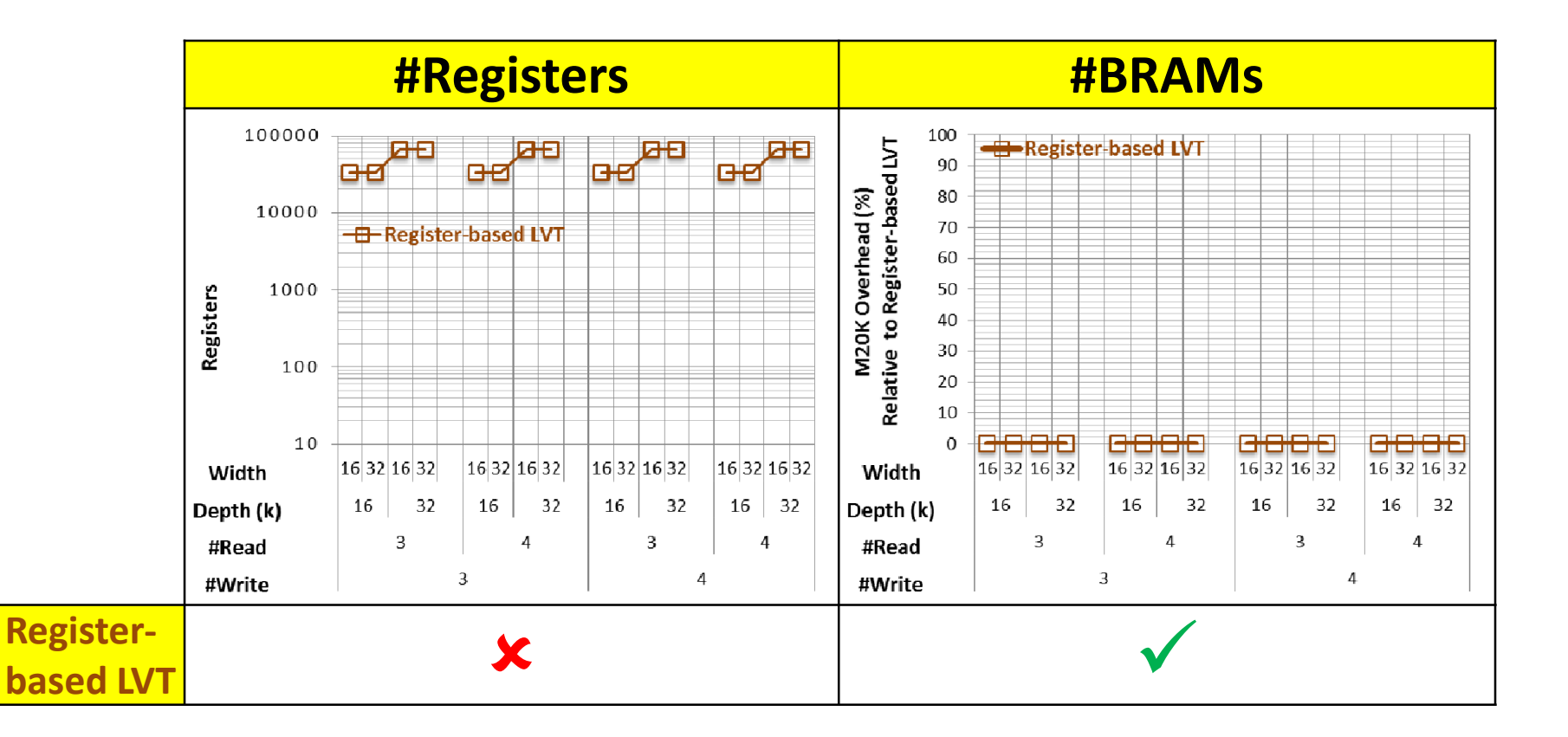

## Motivation

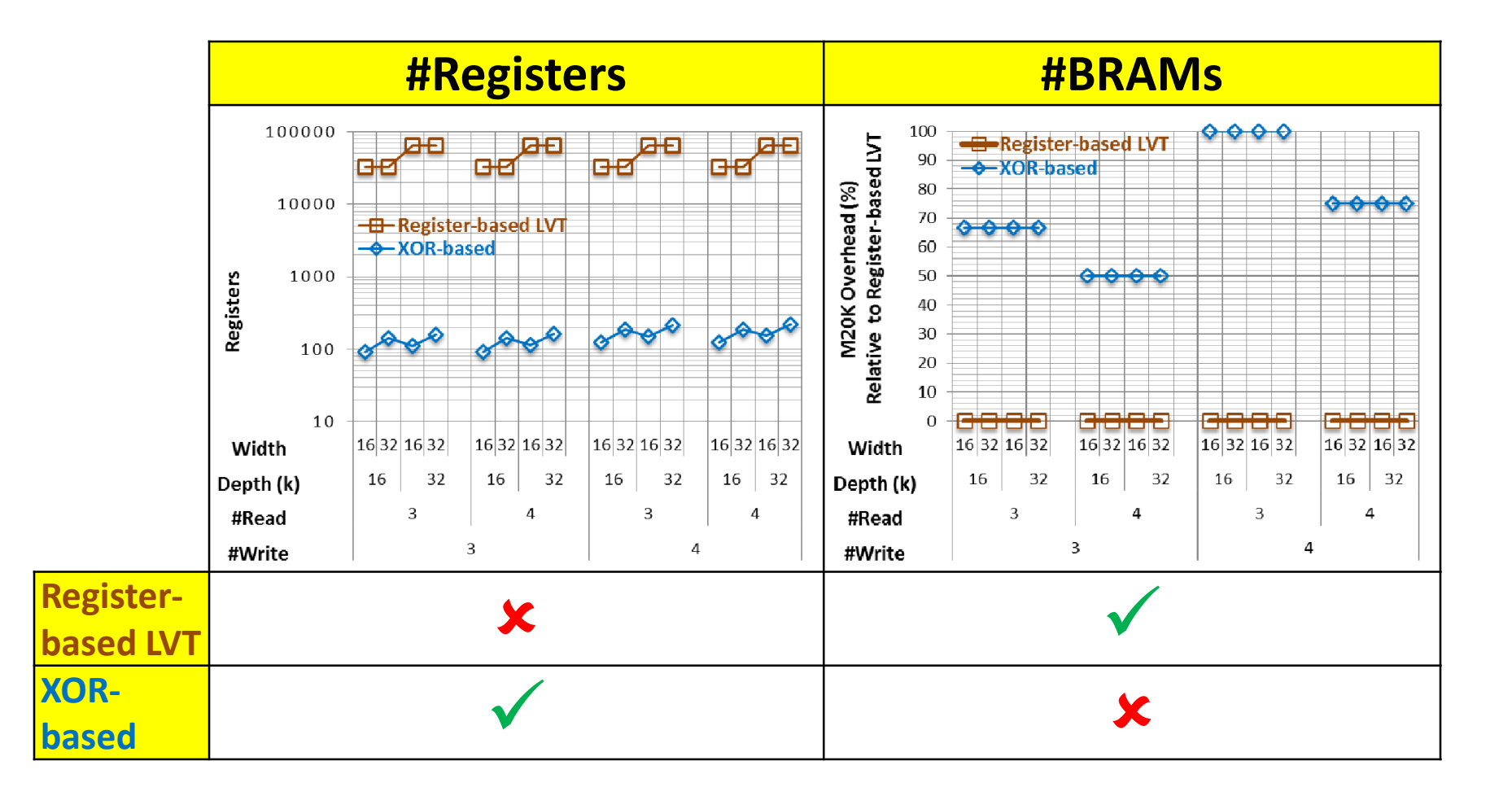

## Motivation

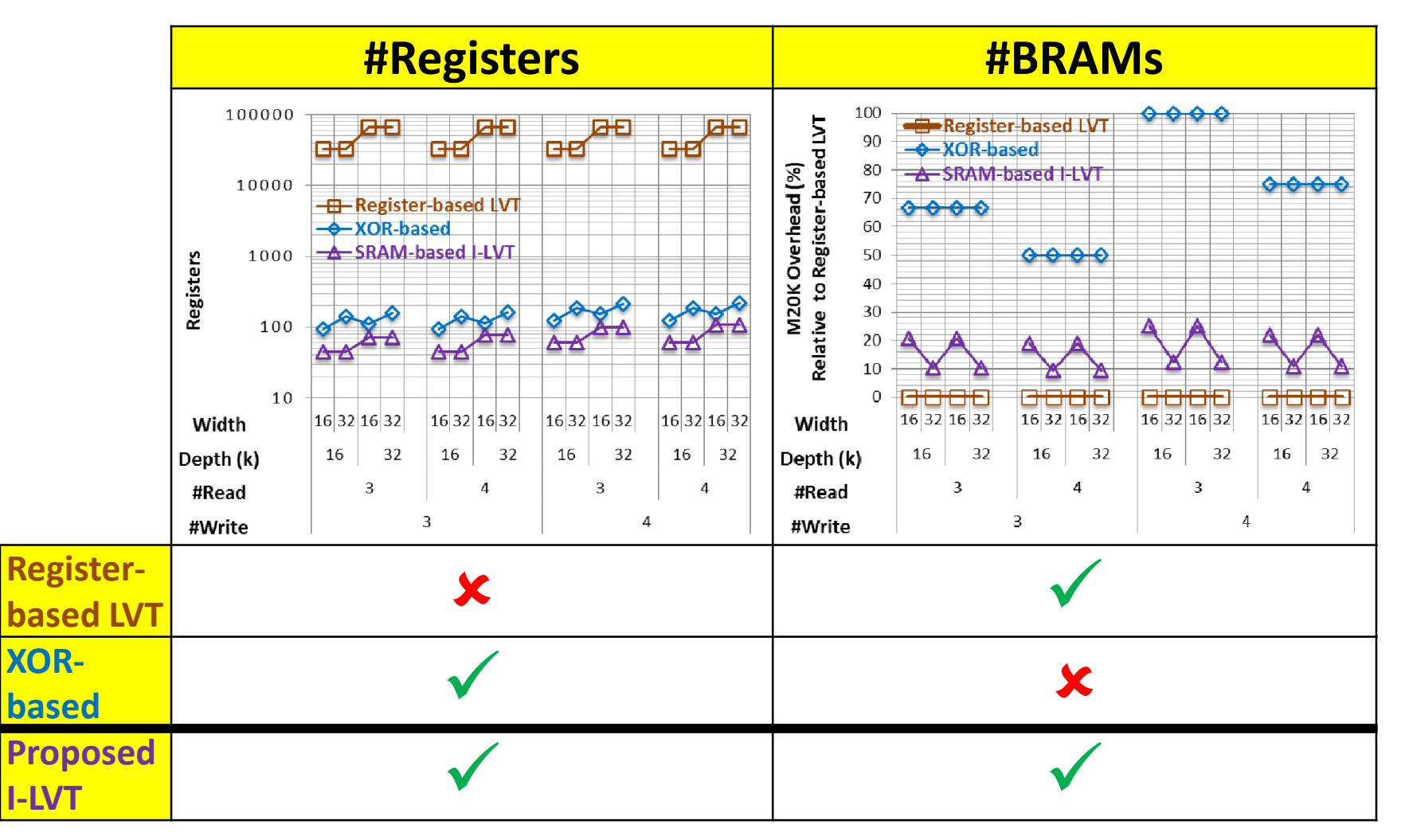

• Based on LVT approach

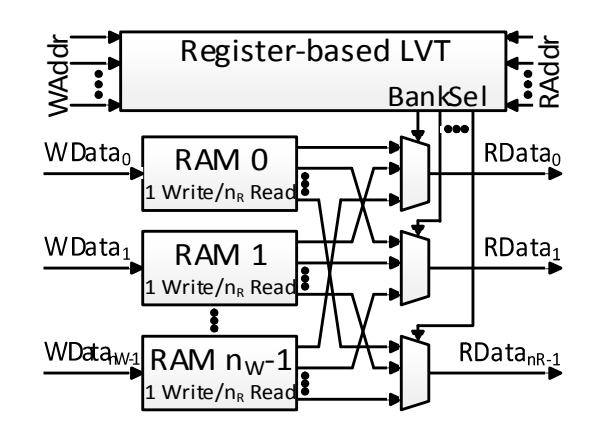

- Based on LVT approach
- The LVT is a multi-ported RAM with constant inputs (bank IDs)

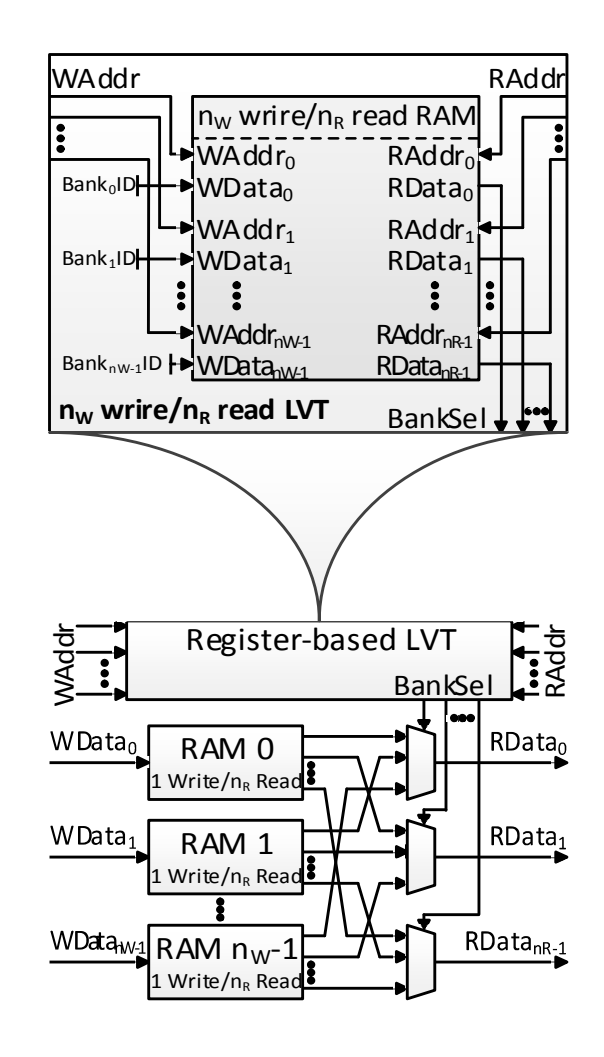

- Based on LVT approach
- The LVT is a multi-ported RAM with constant inputs (bank IDs)
- SRAM-based LVT

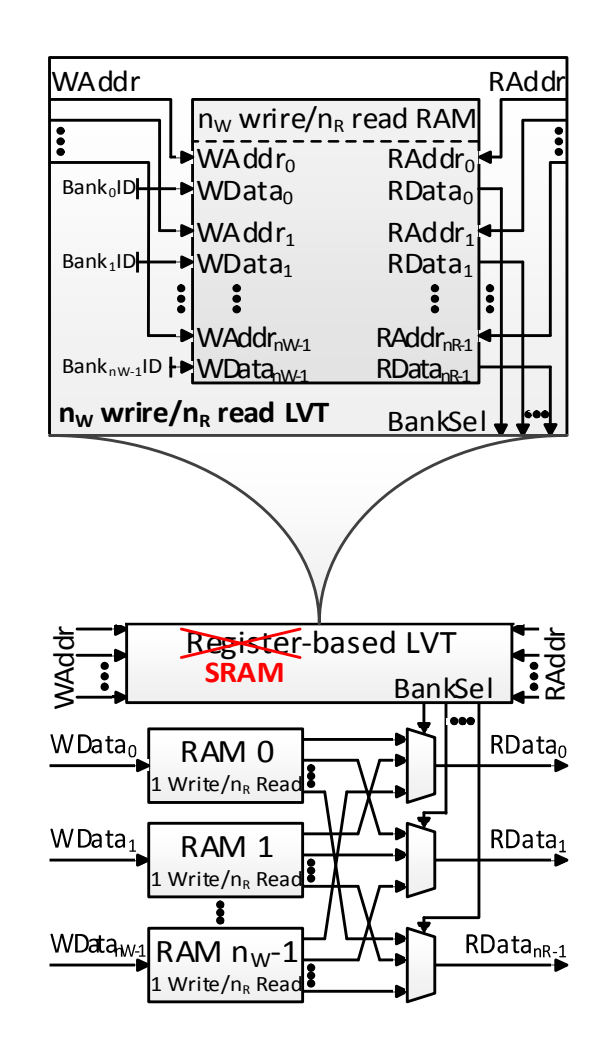

- Based on LVT approach
- The LVT is a multi-ported RAM with constant inputs (bank IDs)
- SRAM-based LVT
	- Can be implemented with XOR- based multi-ported RAM

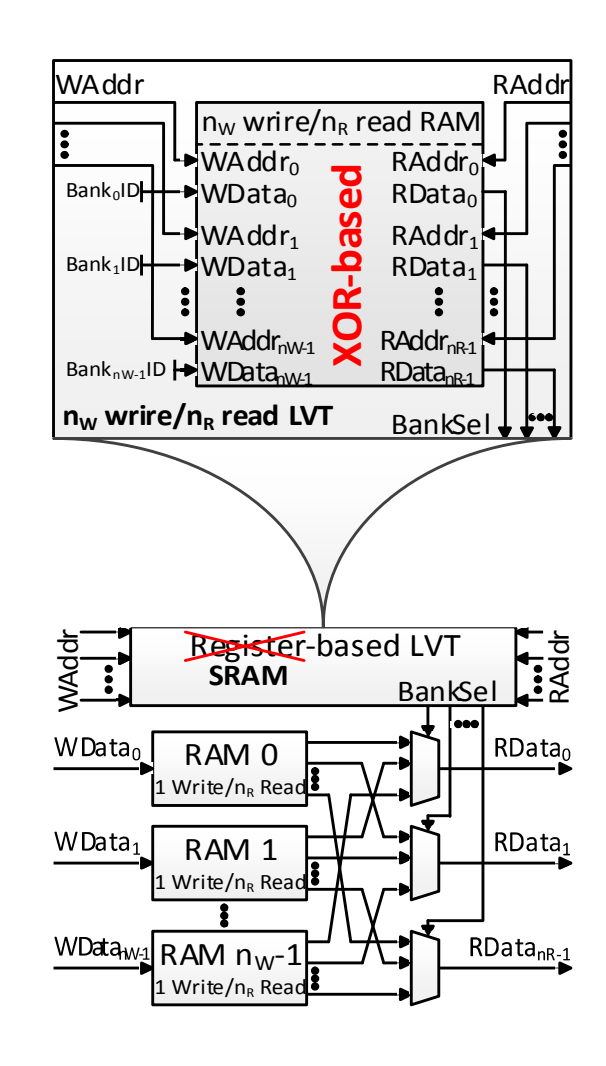

- Based on LVT approach
- The LVT is a multi-ported RAM with constant inputs (bank IDs)
- SRAM-based LVT
	- Can be implemented with XOR- based multi-ported RAM
	- Is generalized by the proposed I- LVT approach
	- Two special cases are provided:
		- Binary-coded I-LVT
		- One-hot-coded I-LVT

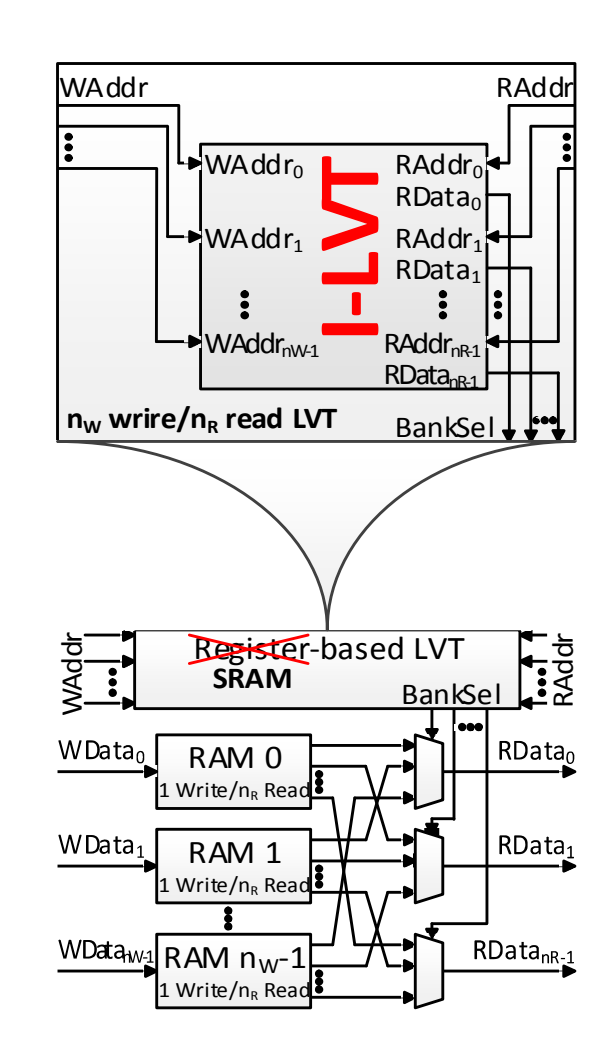

- A bank for each write
- A single write to a specific bank invalidates all the other banks

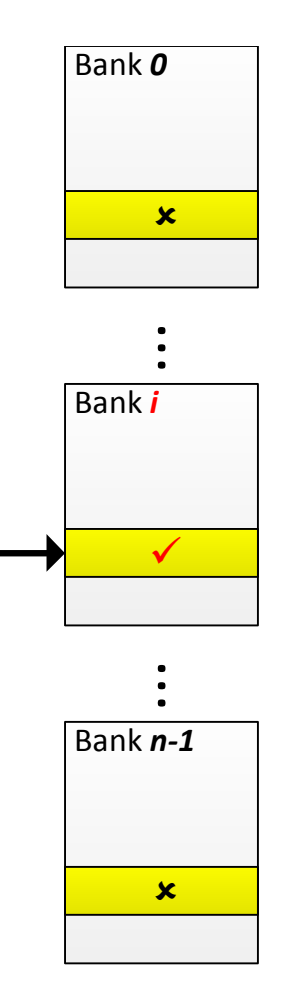

- A bank for each write
- A single write to a specific bank invalidates all the other banks
- Feedbacks are received from all other banks

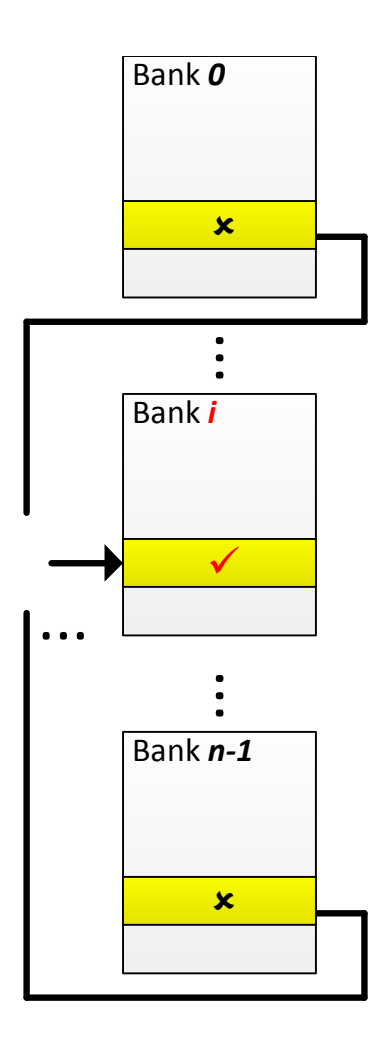

- A bank for each write
- A single write to a specific bank invalidates all the other banks
- Feedbacks are received from all other banks
- $f_{\text{th}}$  generates a new data that contradicts all the other banks

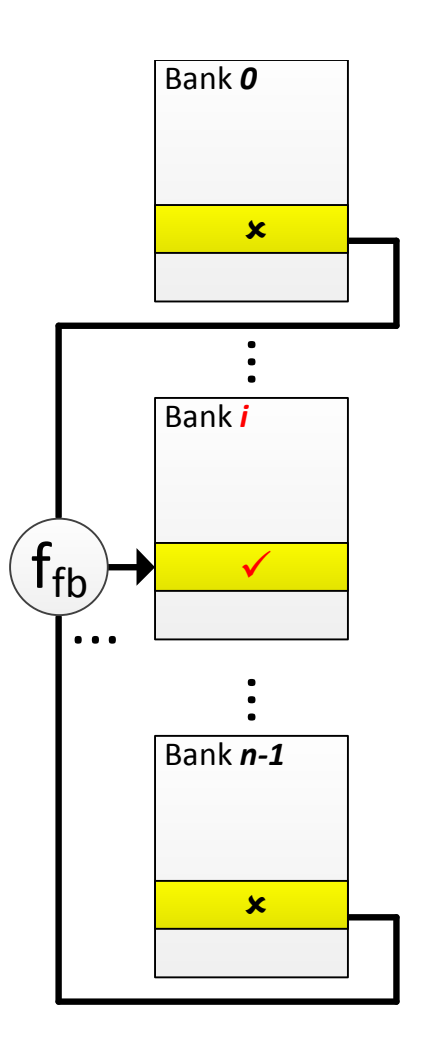

- A bank for each write
- A single write to a specific bank invalidates all the other banks
- Feedbacks are received from all other banks
- $f_{\text{th}}$  generates a new data that contradicts all the other banks
- $f_{\text{out}}$  detects the uncontradicted bank ID

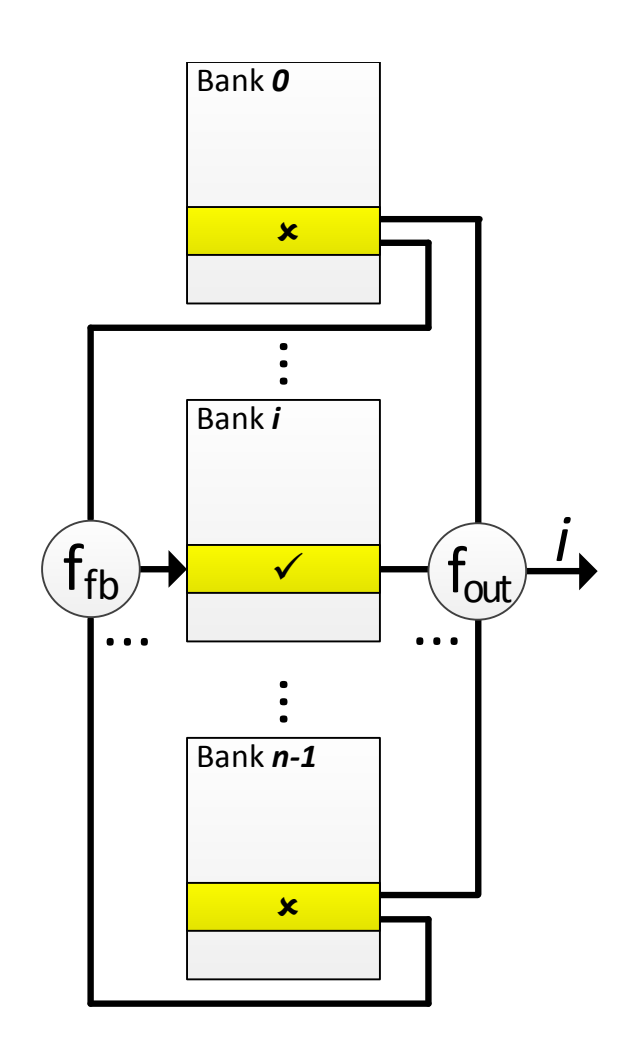

- A bank for each write
- A single write to a specific bank invalidates all the other banks
- Feedbacks are received from all other banks
- $f_{\text{fb}}$  generates a new data that contradicts all the other banks
- $f_{\text{out}}$  detects the uncontradicted bank ID

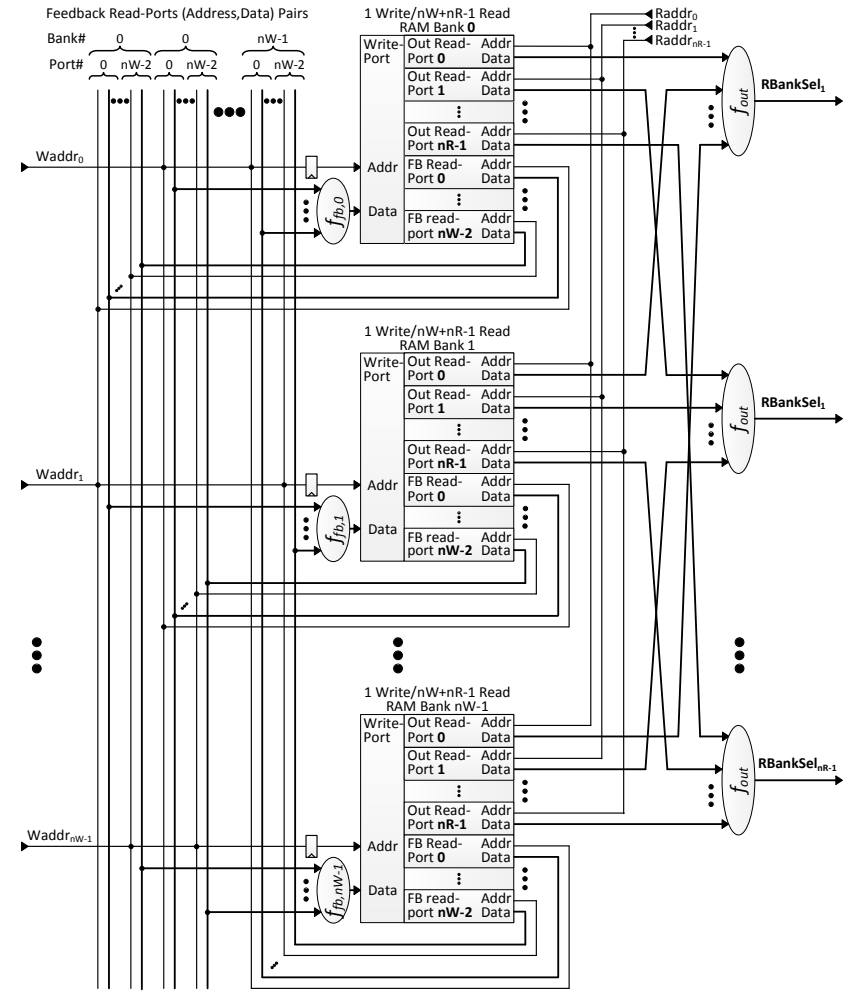

## Bank ID Embedding: Binary-coded Bank Selectors

Feedback function for bank *k*:

$$
f_{fb,k} = k \bigoplus_{\substack{0 \le i \le n_W \\ i \ne k}} Bank_i[WAddr_k]
$$

Output function (all banks):

$$
f_{out,k} = \bigoplus_{0 \le i \le n_W} Bank_i[RAddr_k]
$$

## Mutual-exclusive Conditions: One-hotcoded Bank Selectors

#### Feedback function for bank *k*:

 $f_{fb,k}(i)|_{0 \le i \le n_W-1}$ :  $Bank_k[WAddr_k](i) \leftarrow \begin{cases} i \le k & Bank_l[WAddr_k](k-1) \\ else & Bank_{i+1}[WAddr_k](k) \end{cases}$ 

#### Output function (check if condition match):

 $f_{out,k}(i)|_{0\leq i\leq n_W-1}: Bank_k[WAddr_k](i) \oplus \begin{cases} l < k & Bank_l[WAddr_k](k-1) \\ else & Bank_{l+1}[WAddr_k](k) \end{cases}$ 

### Mutual-exclusive Conditions Examples

- Each lines pair has a negated conditions
- One and only one line is logically true

$$
n_W = 2: \begin{cases} f_{fb,0}: Bank_0(0) \leftarrow Bank_1(0) \\ f_{fb,1}: Bank_1(0) \leftarrow Bank_0(0) \end{cases}
$$

$$
n_W = 3: \begin{cases} f_{fb,0}: Bank_0(1:0) \leftarrow \langle Bank_2(0), Bank_1(0) \rangle \\ f_{fb,1}: Bank_1(1:0) \leftarrow \langle Bank_2(1), Bank_0(0) \rangle \\ f_{fb,2}: Bank_2(1:0) \leftarrow \langle Bank_1(1), Bank_0(1) \rangle \end{cases}
$$

#### One-hot/Binary Coded 2W/2R Example (1)

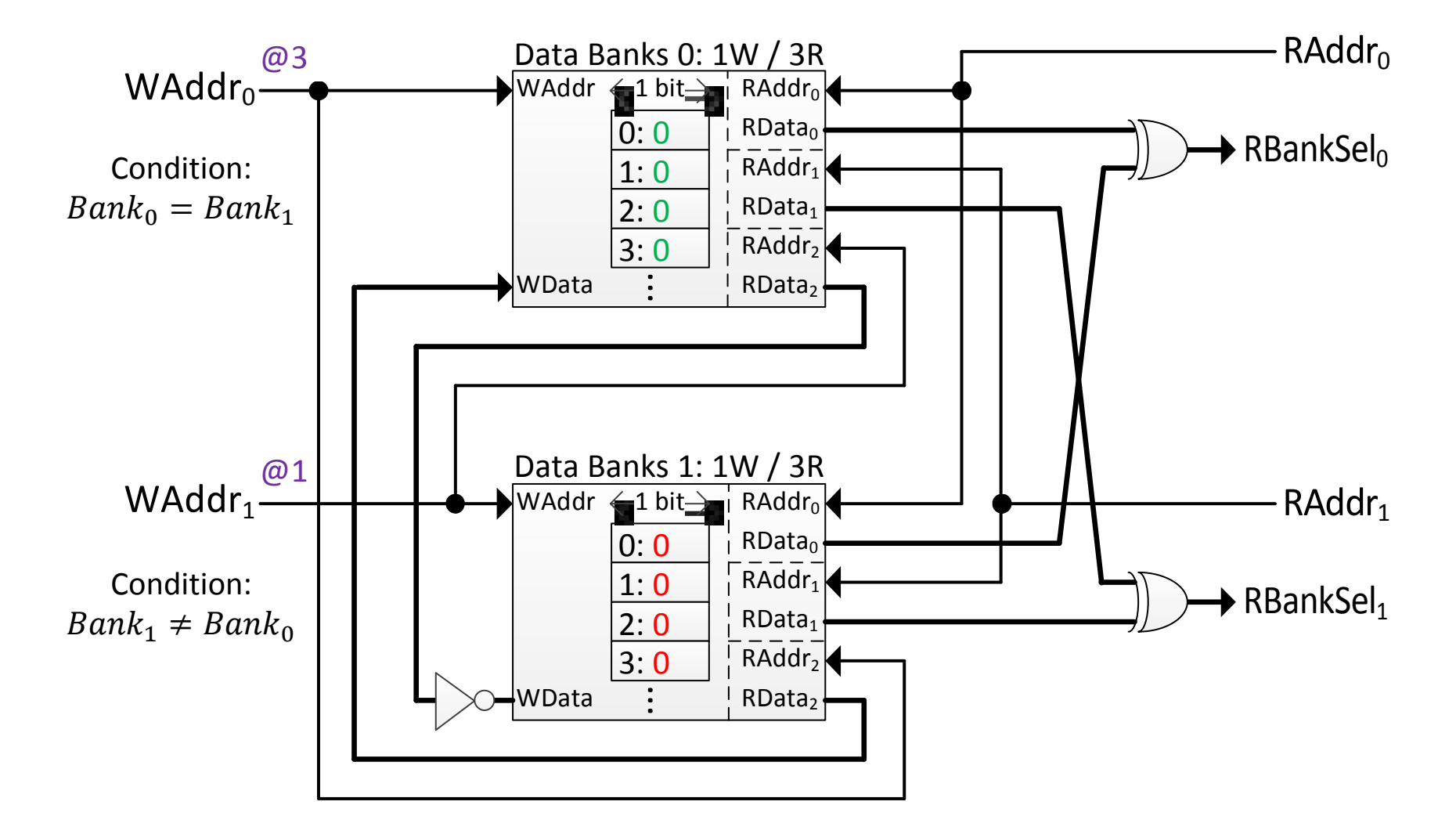

#### One-hot/Binary Coded 2W/2R Example (2)

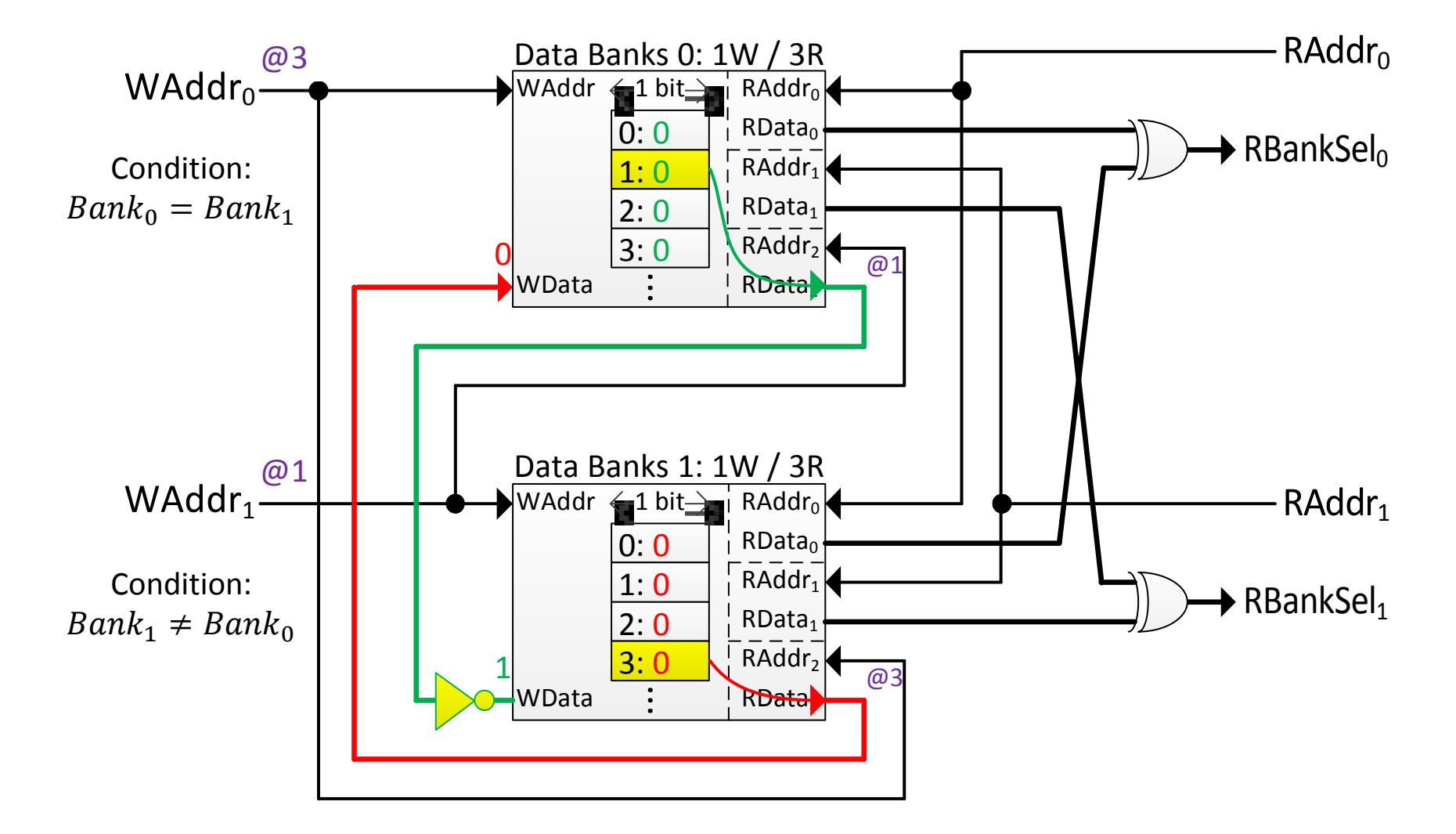

#### One-hot/Binary Coded 2W/2R Example (3)

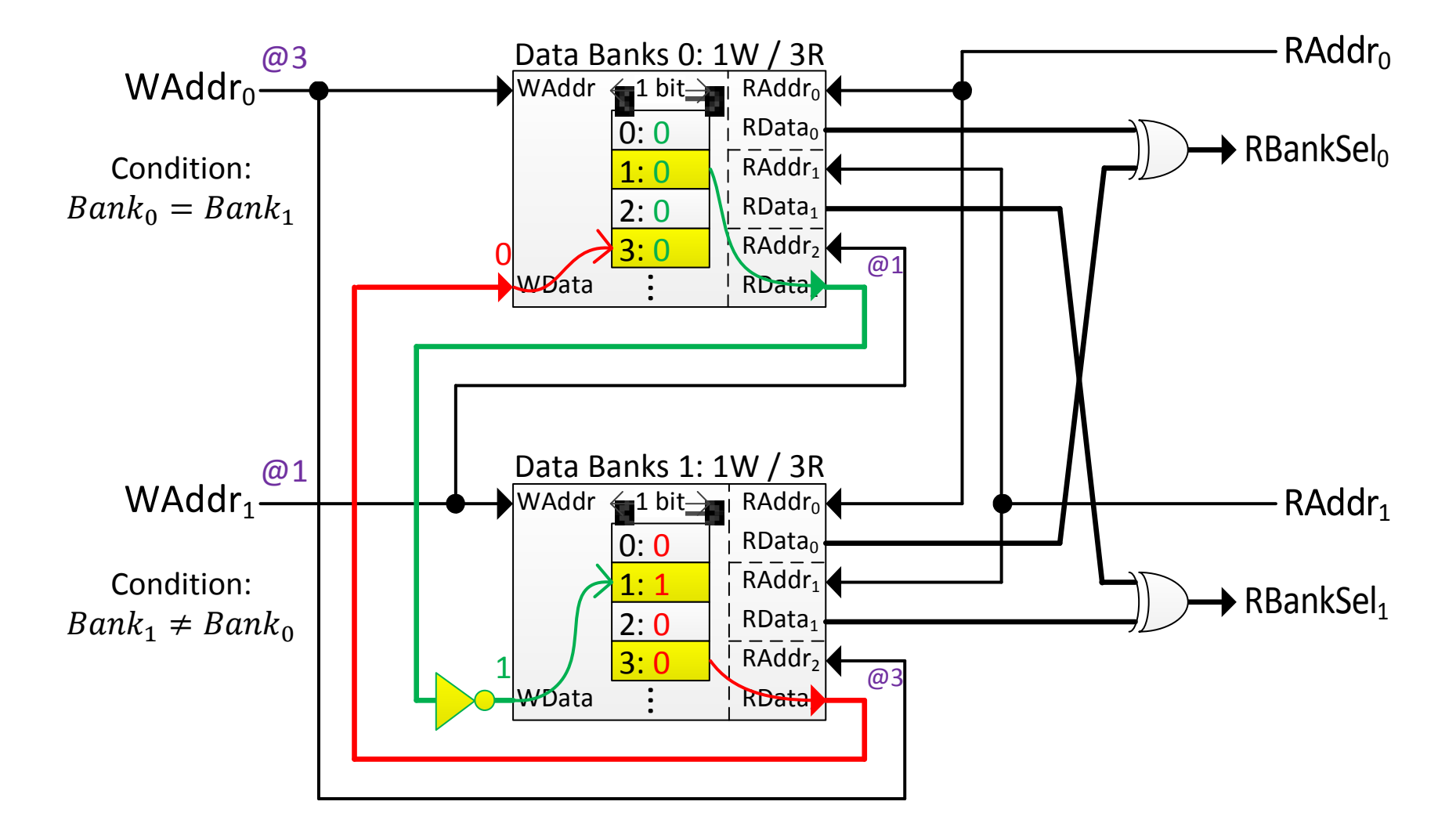

#### One-hot/Binary Coded 2W/2R Example (4)

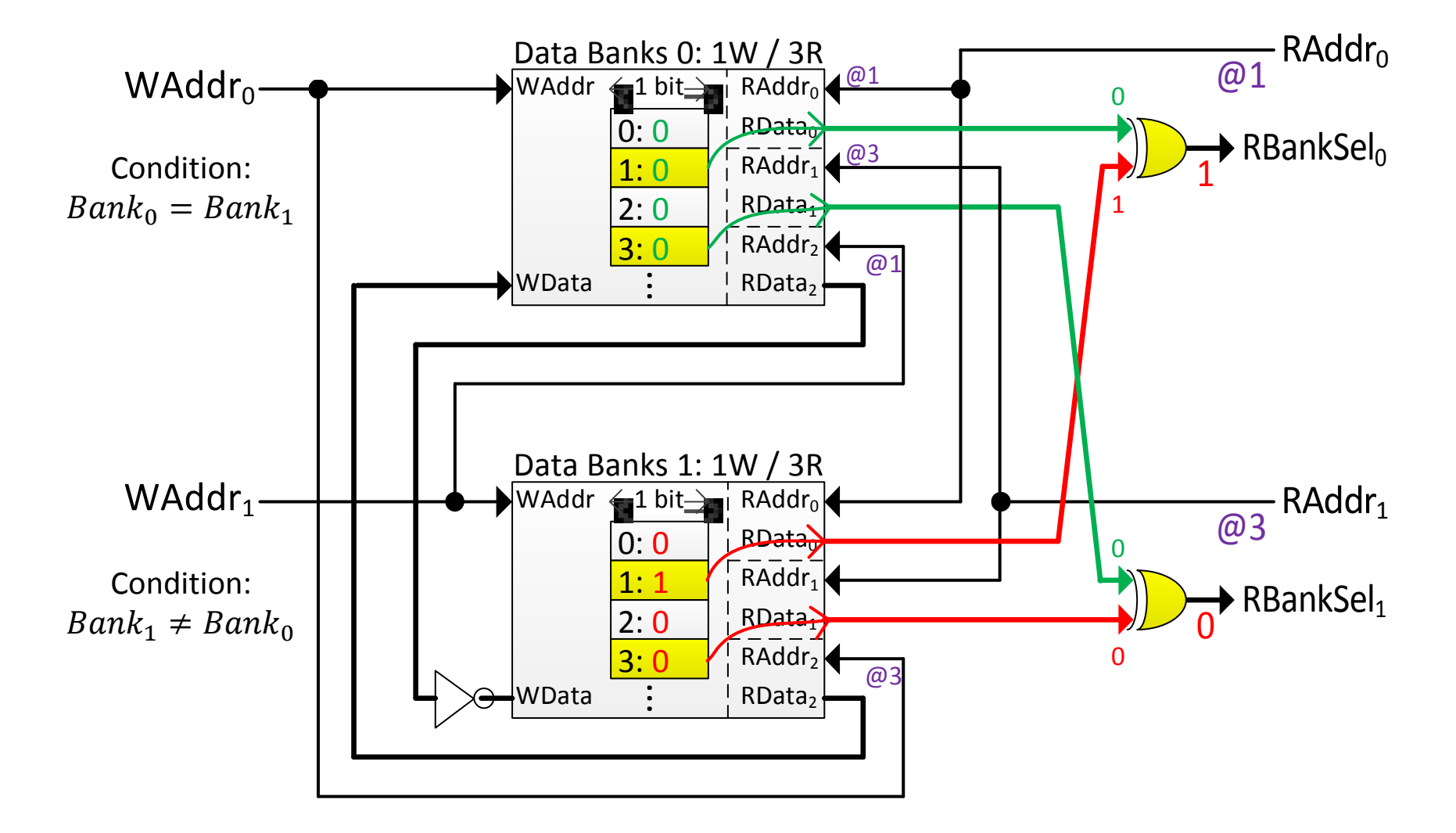

## 3W/2R I-LVT Implementation

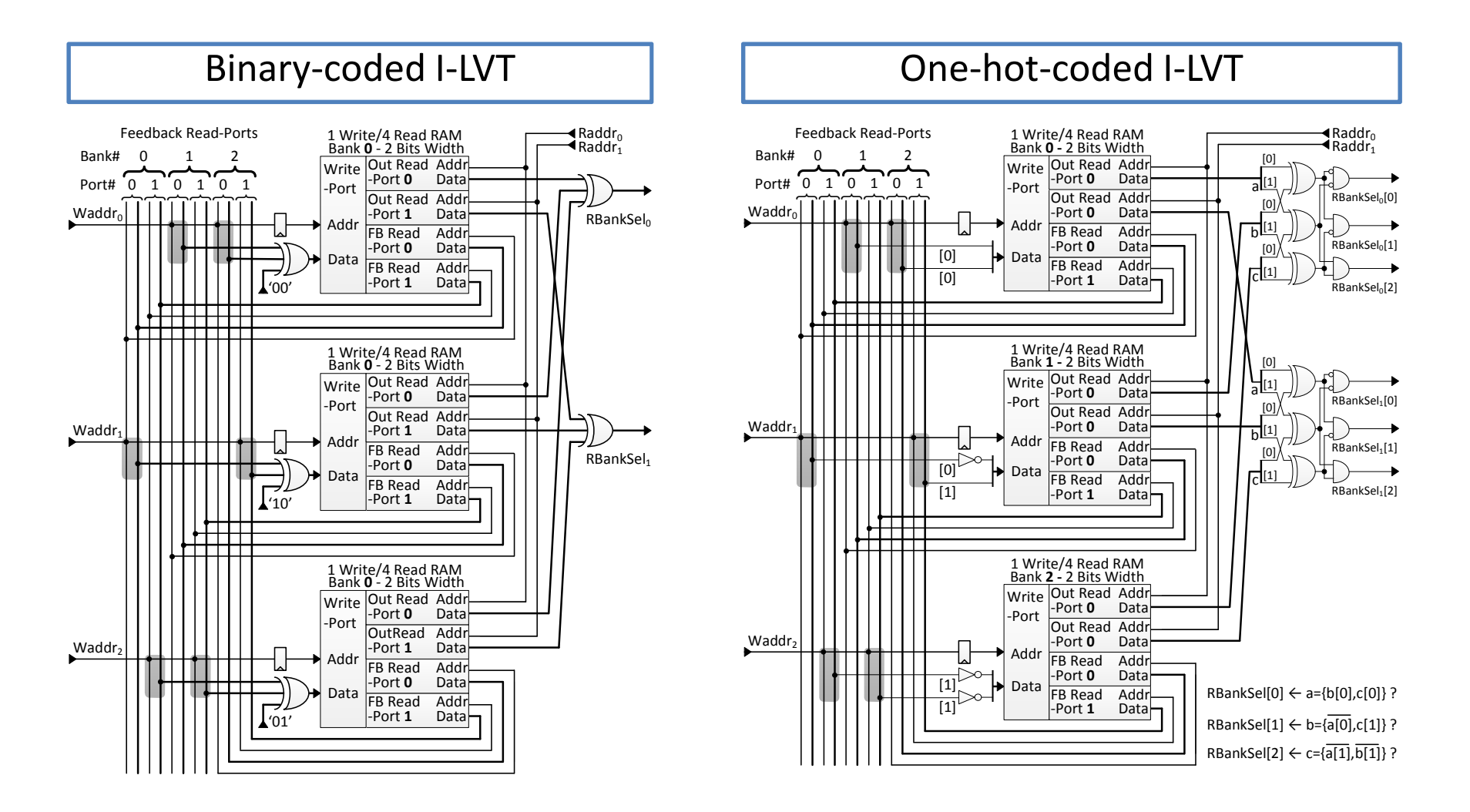

## SRAM Consumption

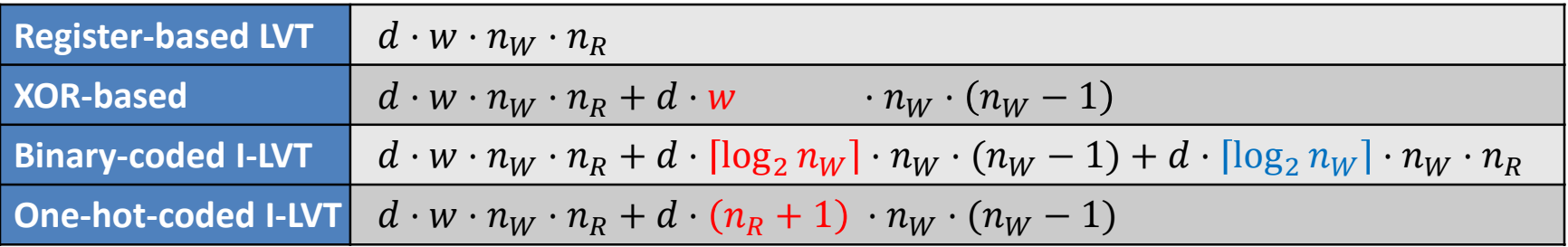

- XOR-based consumes fewer SRAM cells if:  $w < min\left(n_R + 1\right)$  $\frac{log_2(n_W) \cdot (n_W + n_R - 1)}{(n_W - 1)}$  (Unlikely!!)
- Otherwise, one-hot consumes fewer SRAM cells than binary-coded if:

$$
1 < n_W \leq 3 \text{ OR } n_R < \frac{(n_W - 1) \cdot \left( \lceil \log_2(n_W) \rceil - 1 \right)}{\left( n_W - 1 \right) - \left\lceil \log_2(n_W) \right\rceil} \bigg|_{n_W > 3}
$$

## Usage Guideline

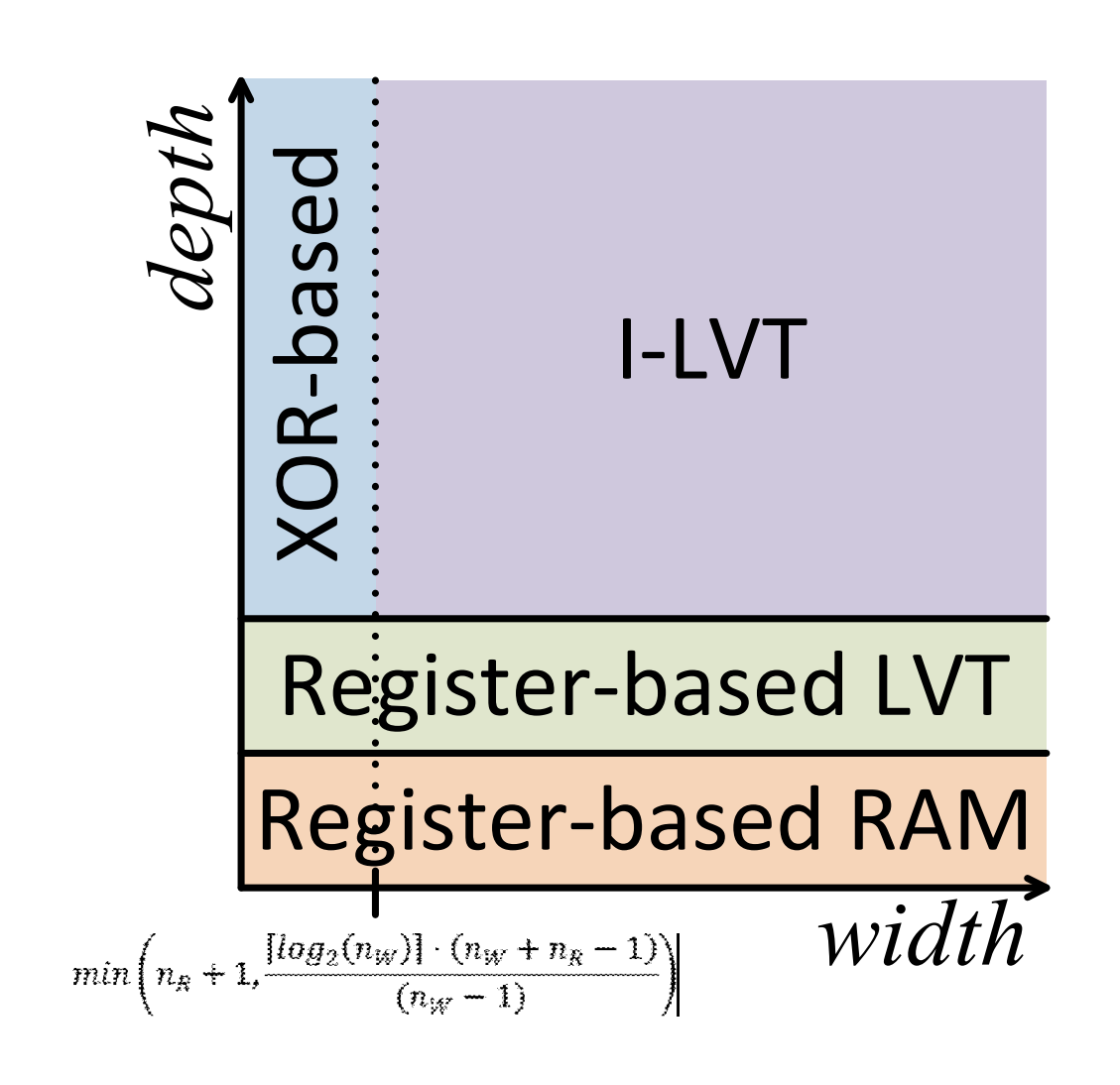

# Experimental Environment

- Different ~1k designs have been synthesized with various parameters sweep
	- Altera's Quartus II with Altera's Stratix V device
- Verified with Altera's ModelSim
	- Over Million RAM cycles for each configuration
- Bypassing capability:
	- New data read-after-write (same as Altera's M20K)
	- New data read-during-write (same as a single register)
- Parameterized Verilog and simulation/synthesis run-in-batch manager are available online:

https://code.google.com/p/multiported-ram/

# Experimental Results BRAM Consumption

- Compared to XOR-based approach:
	- $\triangleright$  Average of 19%; up to 44% BRAM reduction
- #BRAM compared to 32bit wide register-based LVT:
	- Up to 200 % in XOR-based
	- Up to 12.5% in I-LVT-based

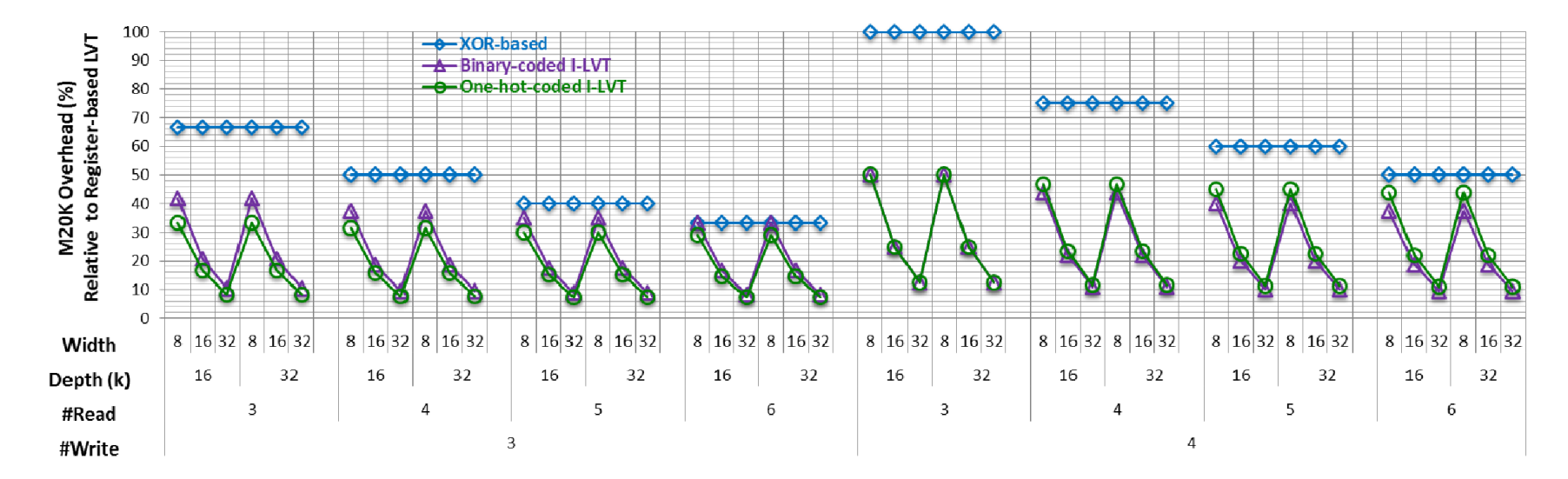

# Experimental Results Fmax

- Compared to XOR-based approach:
	- Average of 38%; up to 76% Fmax increase
- One-hot-coded I-LVT exhibits the highest Fmax
	- Due to fast feedback paths
	- BRAM consumption still within 6% of the minimal

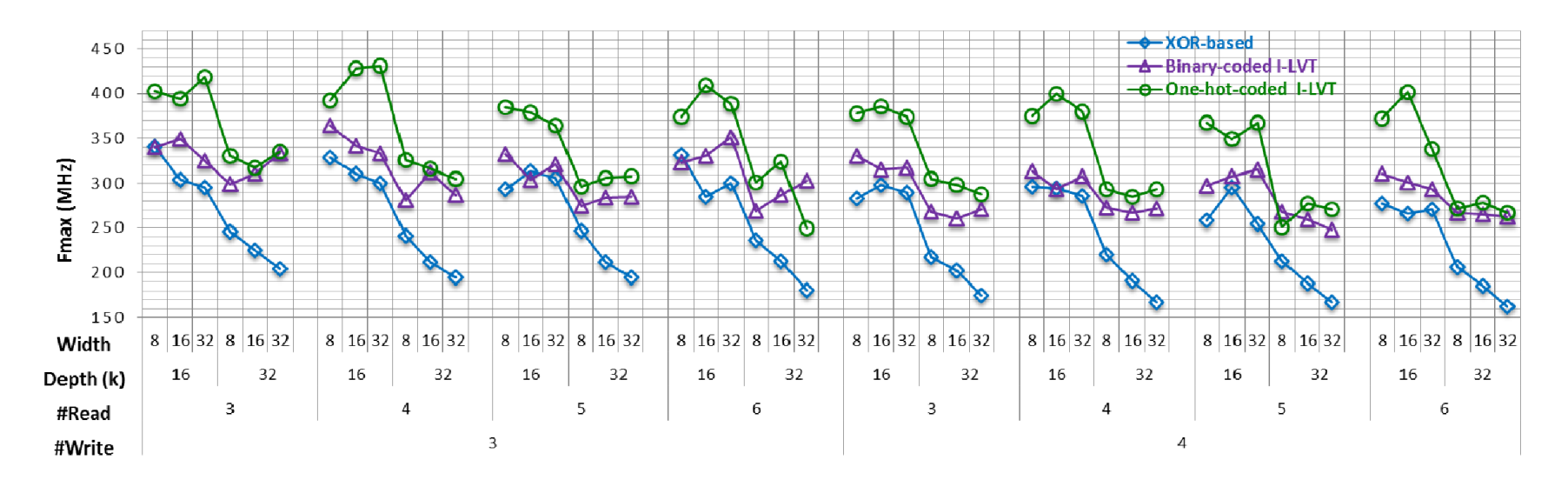

# Conclusions

Modular multi-ported SRAM-based memories for embedded systems

- Based on dual-ported BRAMs
- Dramatically lower resources consumption and higher performance than previous approaches
	- Close to register-based LVT BRAM consumption; No further significant improvement can be done
- Additional features e.g. bypassing and initializing
- Ready to use open source parameterized Verilog and a run-in-batch manager are available online

https://code.google.com/p/multiported-ram/

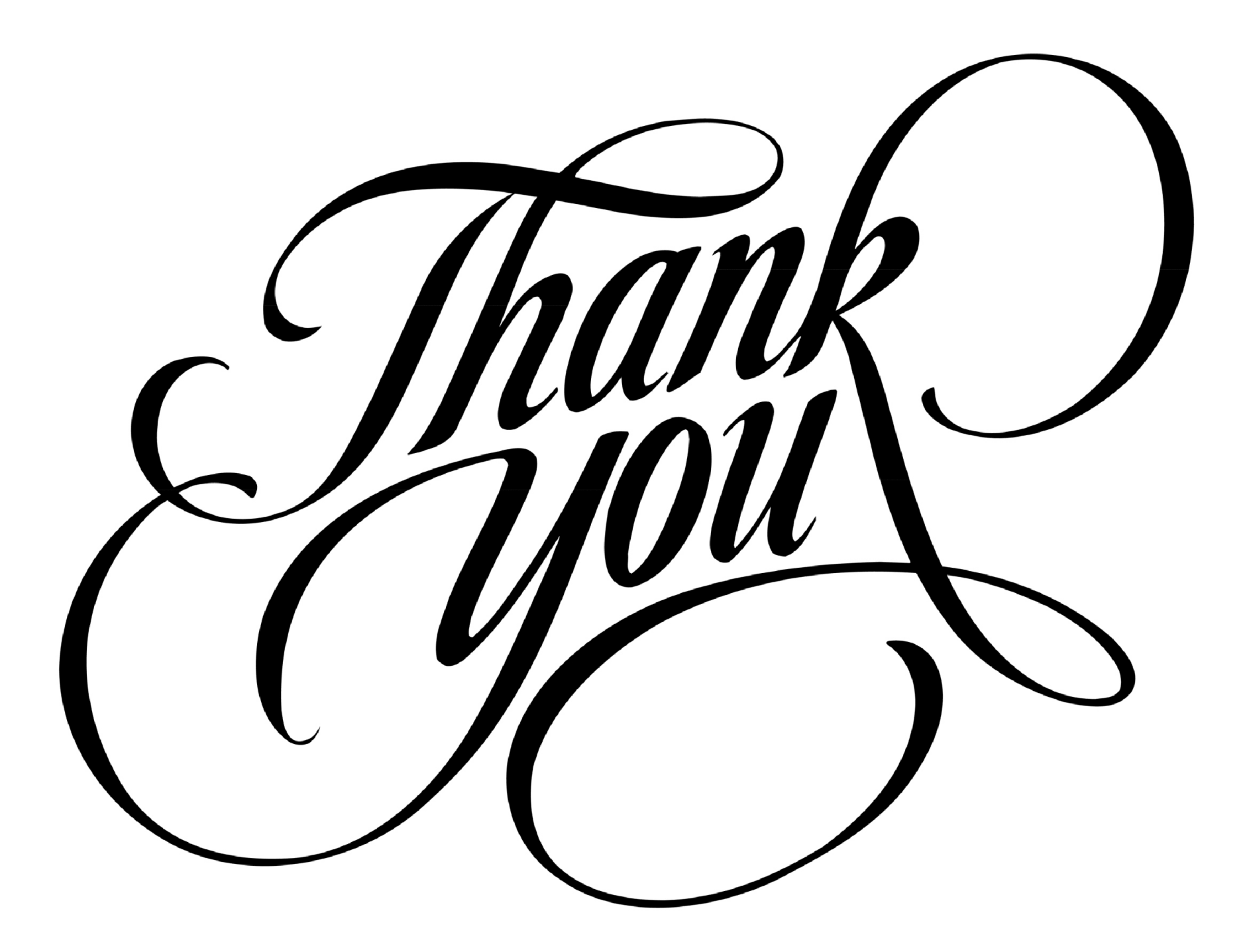